## **Reconciling P-Card Transactions and Uploading Receipts Script**

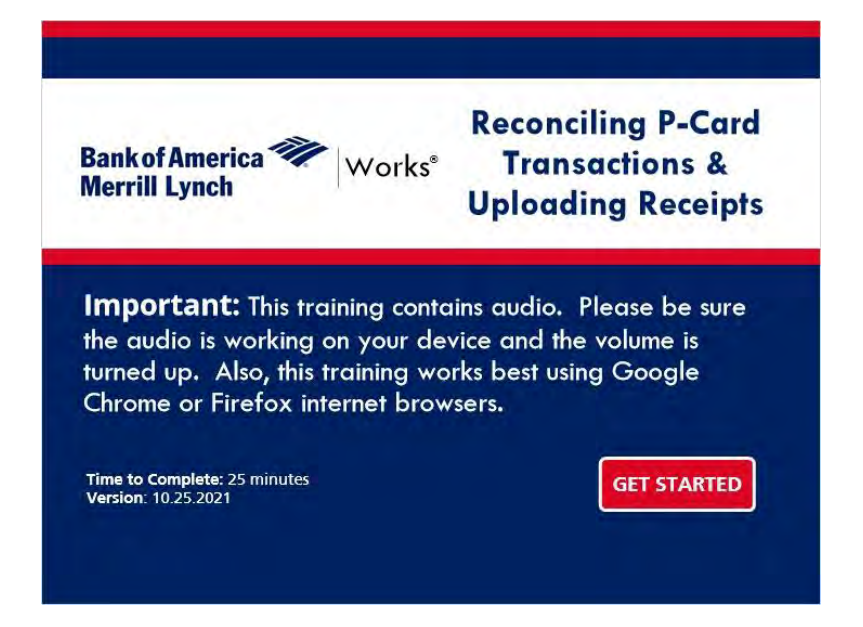

Welcome to the course Reconciling P-Card Transactions and Uploading Receipts. This course is intended for P-Card Accountholders and Group Proxy Reconcilers. Click the Get Started button to begin.

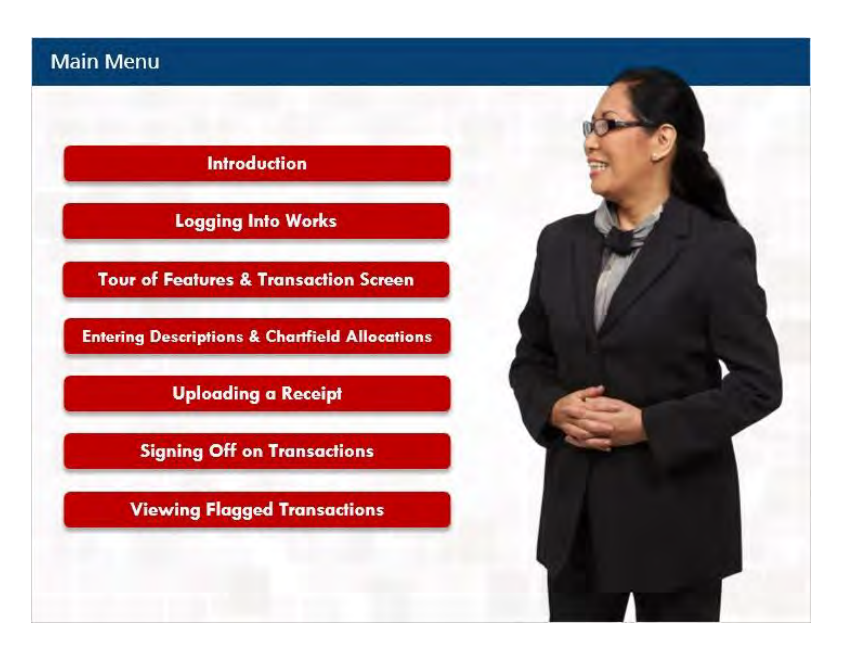

Click on the "Introduction" button to begin the training or if you are returning to the training click on the appropriate module.

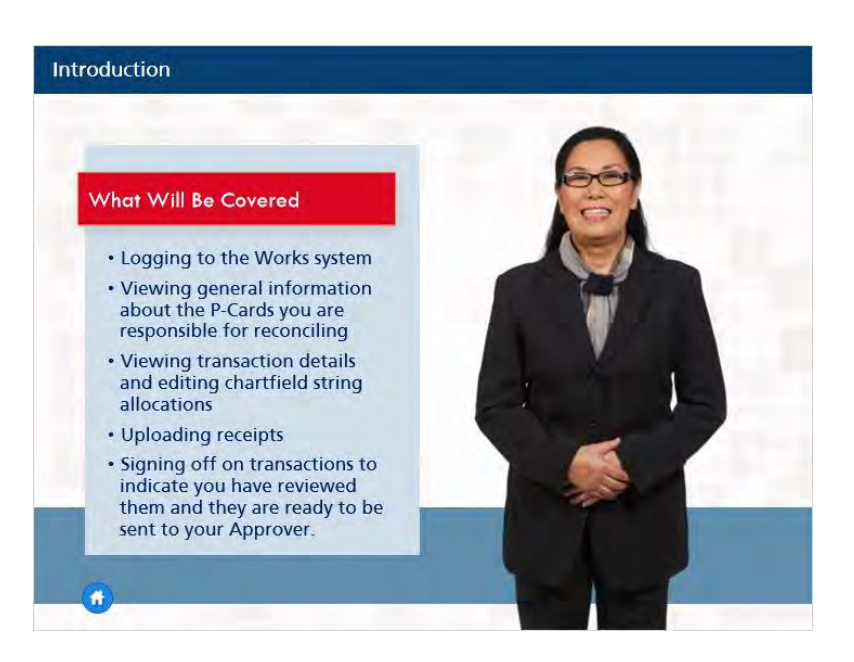

By the end of this course, you'll learn about:

- Logging in to the Works system
- Viewing general information about the P-Cards you are responsible for reconciling
- Viewing transaction details and editing chartfield string allocations
- Uploading receipts
- Signing off on transactions to indicate you have reviewed them and they are ready to be sent to your Approver.

It will also be helpful for you to view the P-Card Initial Accountholder computer-based training to learn more about P-Card policy and the responsibilities of the Accountholder. To keep it interesting, you'll have a chance to check your skills during a brief knowledge check at the end of the training.

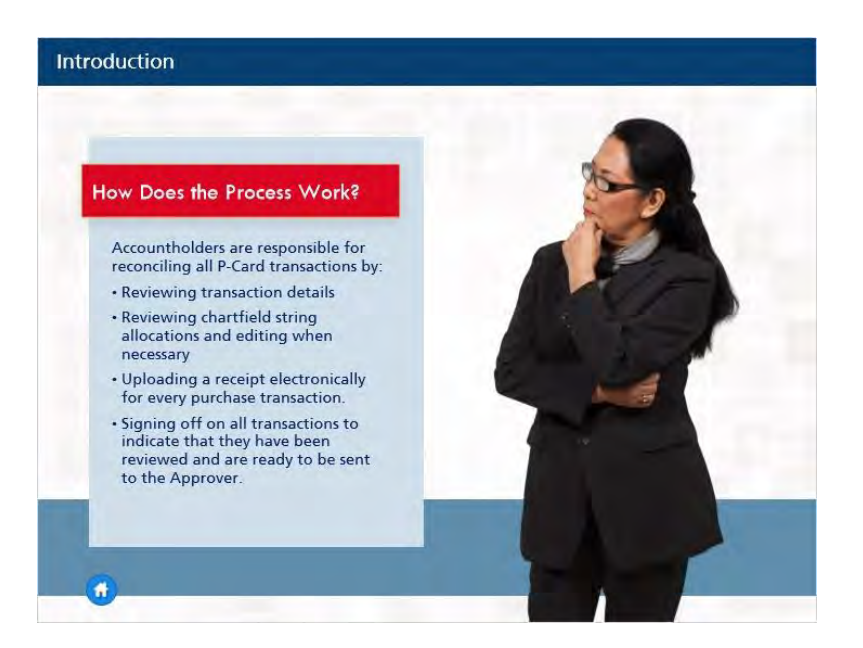

So, how does the process work?

Accountholders are Responsible for reconciling all P-Card transactions by:

- Reviewing transaction details
- Reviewing chartfield string allocations and editing when necessary
- Uploading a receipt electronically for every purchase transaction
- Signing off on all transactions to indicate that they have been reviewed and are ready to be sent to the Approver.

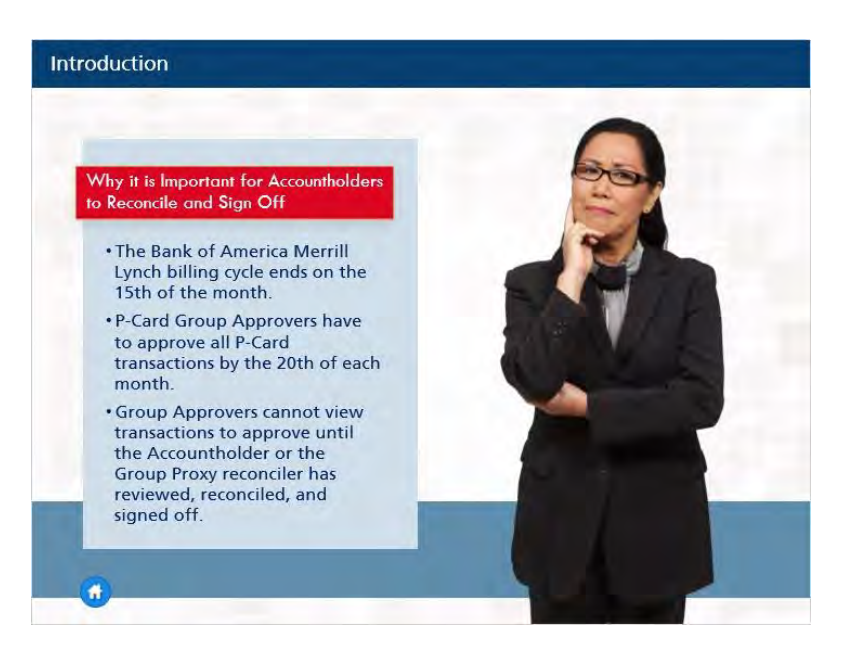

Why is it important for Accountholders to reconcile and approve transactions in a timely fashion?

- The Bank of America Merrill Lynch billing cycle ends on the 15th of the month.
- P-Card Group Approvers have to approve all P-Card transactions by the 20th of each month.
- Group Approvers cannot view transactions to approve until the Accountholder or the Group Proxy reconciler has reviewed, reconciled, and signed off.

If P-Card transactions have not been approved by the 20th of the month, the Accountholder's available credit for the subsequent billing period will be reduced by the amount of transactions not reconciled. Funds from each transaction will not restore to the account until the Group approver has signed off

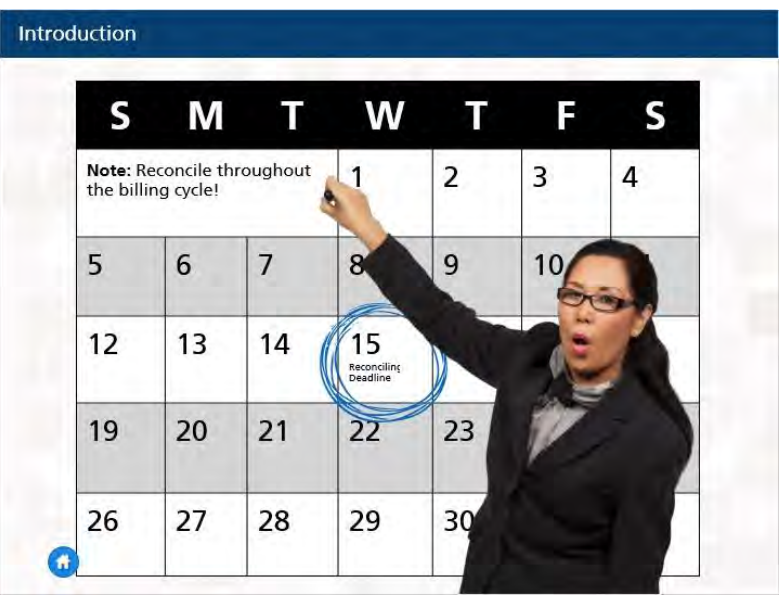

Accountholders can reconcile and sign off on transactions as soon as they post to Works…they do not have to wait until the 15th of the month. In fact, it is best to reconcile regularly throughout the billing cycle.

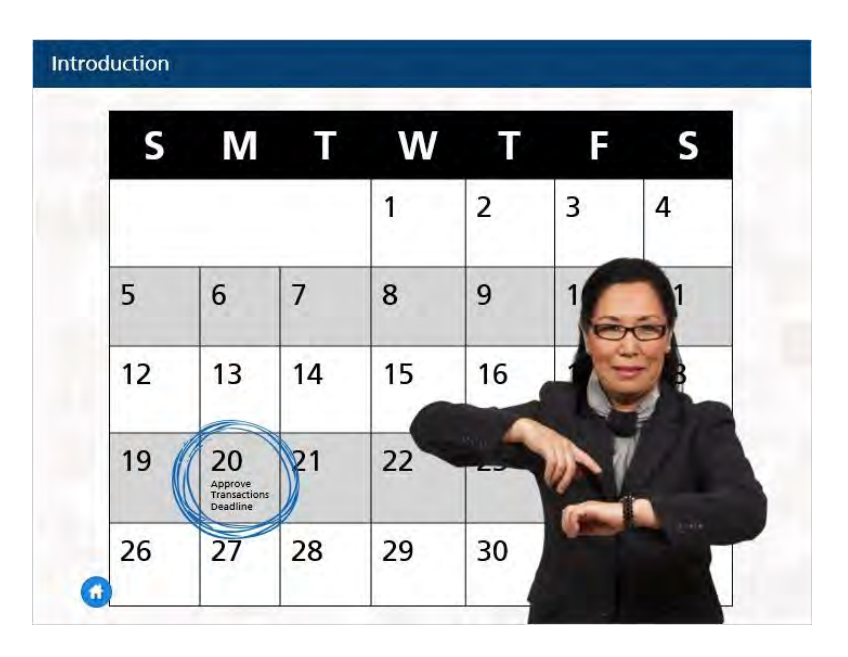

This way, Approvers are not waiting for Accountholders to reconcile when working to approve all transactions by the deadline on the 20th of the month. Typically, reconciling P-Card transactions is the responsibility of the Accountholder. However, some departments have a Group Proxy Reconciler who reconciles the P-Card transactions instead of the actual Accountholder.

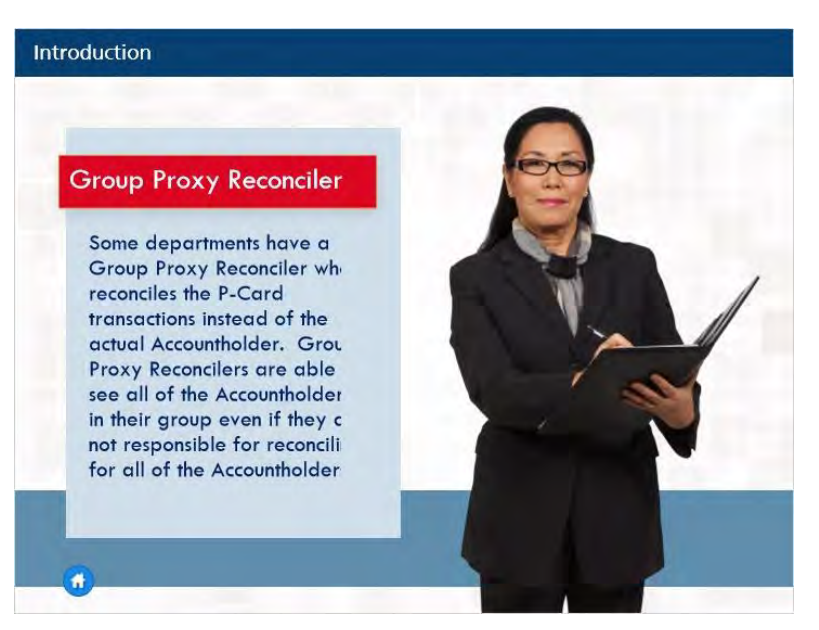

Typically, reconciling P-Card transactions is the responsibility of the Accountholder. However, some departments have a Group Proxy Reconciler who reconciles the P-Card transactions instead of the actual Accountholder. Group Proxy Reconcilers are able to see all of the Accountholders in their group even if they are not responsible for reconciling for all of the Accountholders. In a later module, we will discuss in more detail about how to filter the view for Group Proxy Reconcilers to see specific transactions or Accountholders.

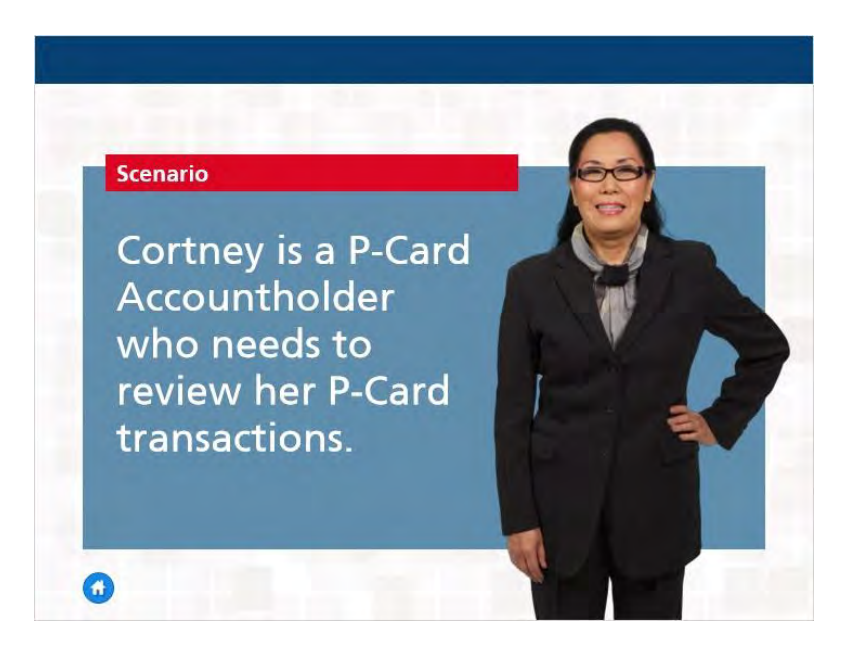

This is Cortney. She is a P-Card Accountholder who needs to review her P-Card transactions.

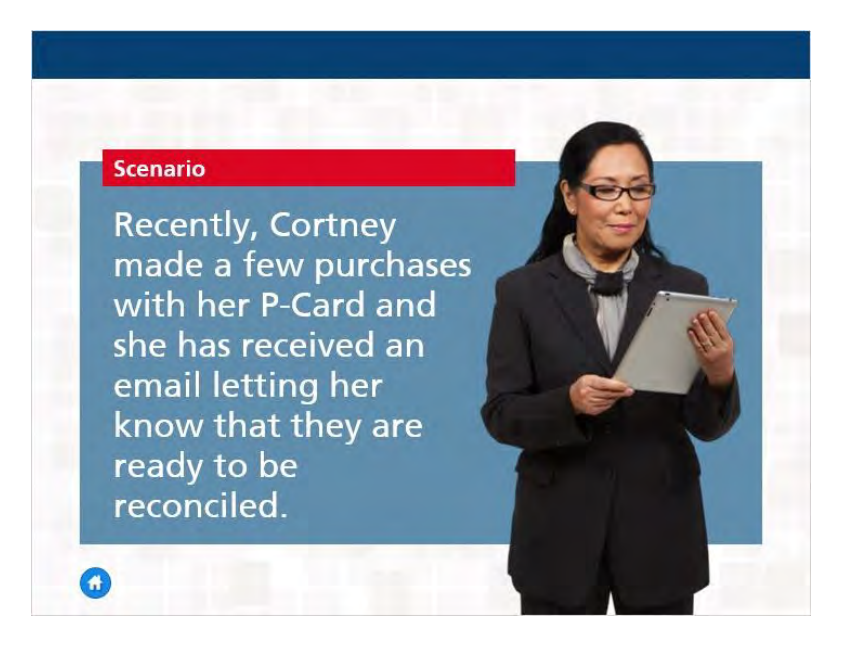

Cortney made a few recent purchases with her P-Card and she has received an email letting her know that they are ready to be reconciled.

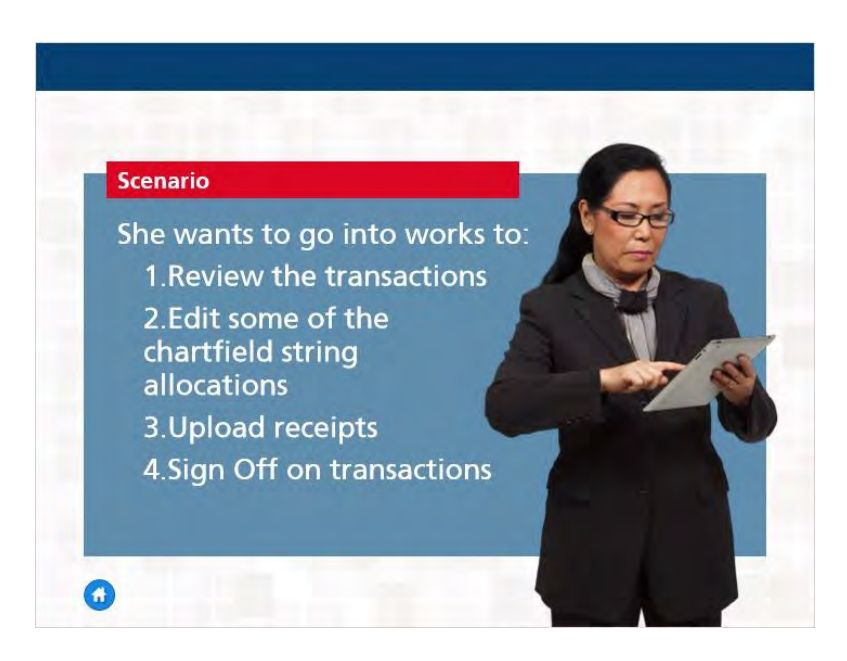

She wants to go into Works to review the transactions, edit some of the chartfield strings allocations, upload receipts, and sign off on the transactions so they will be sent to the Approver for her department.

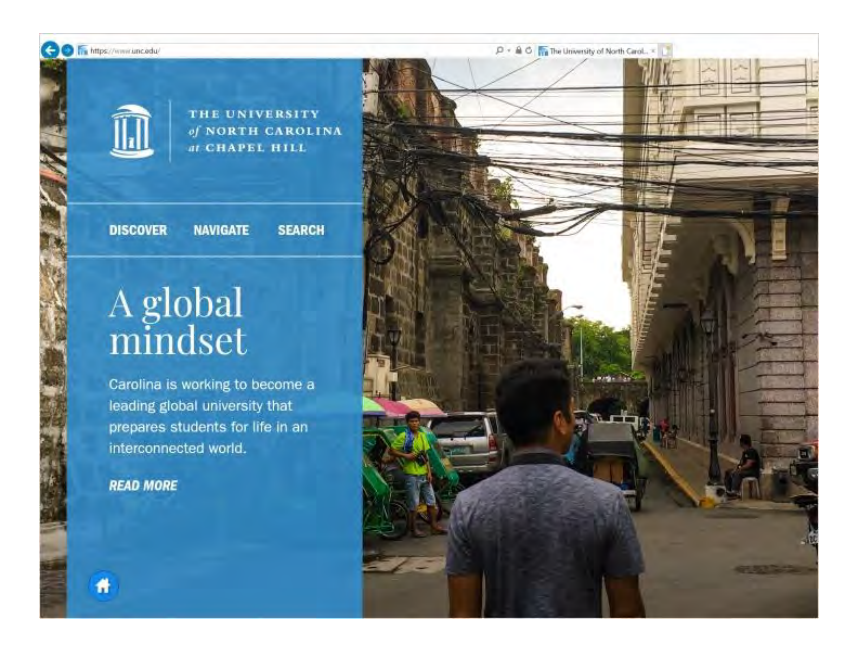

There are two different ways Cortney can log in to Works.

To login to Works Cortney enters www.bankofamerica.com/worksonline into the browser.

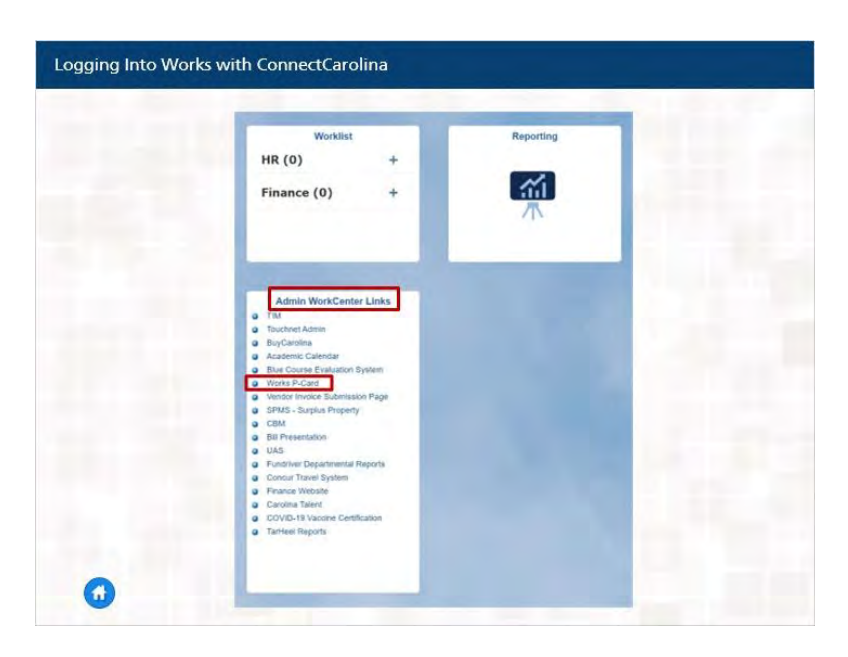

Or, she can log into ConnectCarolina, and click the Works P-Card link, in the Admin WorkCenter Links tile.

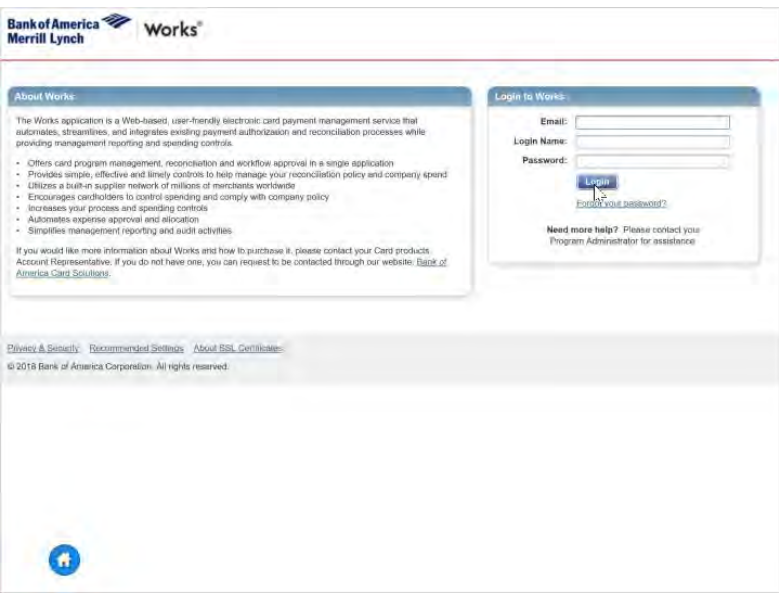

Cortney knows that the first time you login to Works, the initial Login to Works screen requests the Login Name, Password, and email address associated with your credentials. After the initial login to Works, subsequent logins will not require her to enter an email address. Cortney also acknowledges that her Works password will expire every 90 days so she sets a reminder on her calendar so she will remember to change it.

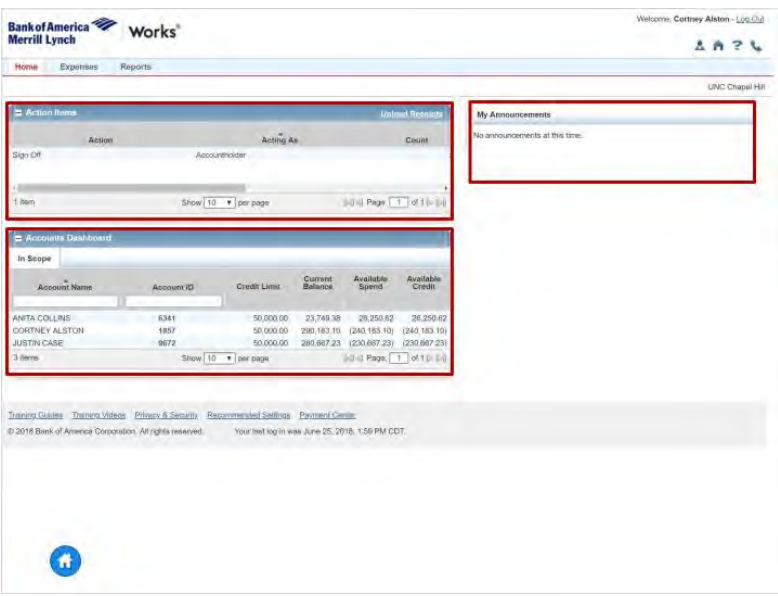

Now that she is logged in to Works, Cortney can view the information available to her on the homepage.

She can see Action Items requiring her attention such as transactions pending sign off or items that have been flagged by her Approver and the Accounts Dashboard that lists the accounts she is authorized to use along with summary information including the Credit Limit, Current Balance, Available Spend, and Available Credit.

Cortney will also see the My Announcement section where messages posted by her P-Card Administrator will appear.

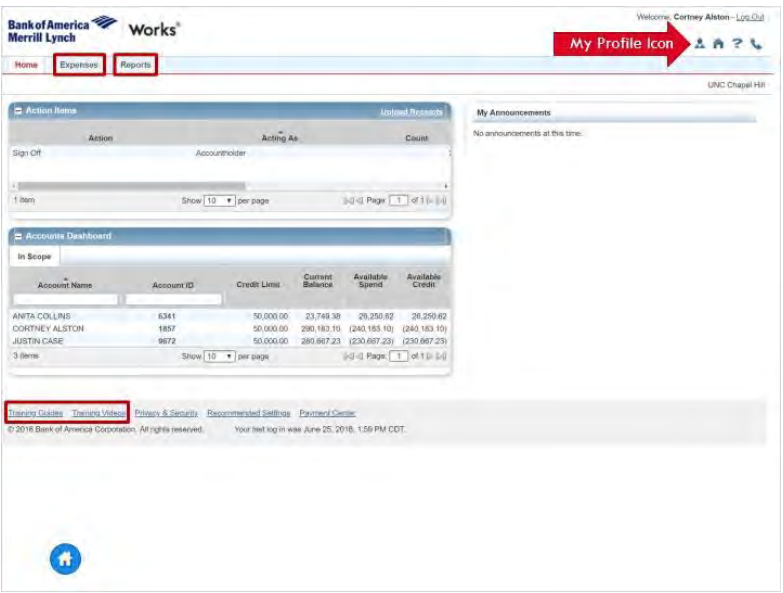

Across the top of the screen, Cortney will also be able to use the Expenses dropdown to view her receipts and transactions, the Reports dropdown to create, view, and schedule reports, and the My Profile icon to view her user information and permissions as well as to edit her password.

When clicking the My Profile icon. The user can view their user information, permissions, and edit their own password.

When clicking the Home icon the system will return you to the Works Homepage.

The Question Mark icon links you to a popup window providing you online help resources for Works.

And the Phone icon, when clicked, presents a new screen with contact information for contact Accountholder Support Services that include: Customer Service, Fraud, and Card Activation.

Lastly, across the bottom of the screen, Cortney will see links to Bank of America's detailed user guides for Works.

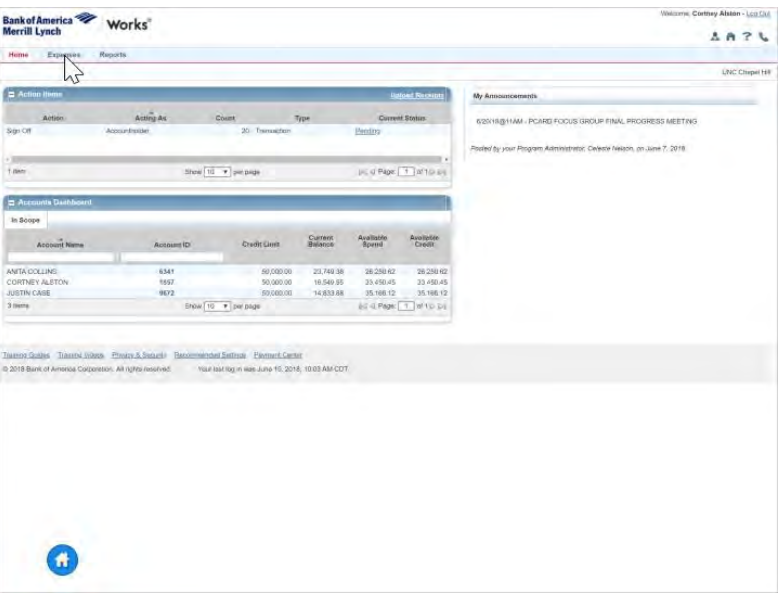

To reconcile and sign off on her recent transactions, Cortney clicks….

| Heme<br>Exponses.<br>Reports<br>Transactions<br>Pine<br><b>Requests</b><br>$\equiv$ Action<br><b><i><u>Internet Receipts</u></i></b><br>Récel<br>My Announcements<br>Assing As<br>Count<br>Current Status<br>Action<br>Type<br>6/20/15/811AM - PC/IRE FOCUS GROUP FINAL PROGRESS MEETING<br>Accountrative<br>20 Transaction<br>Sign Off<br>Pending<br>Posted by your Program Administrator. Celeste Nelson, on June 7, 2018.<br>v m<br>Show 10 7 perpeat<br>JK O Pape   T   M'10 EV<br>1 date<br><b>C Accounts Dashboard</b><br>In Scope<br>Available<br>Available<br>Credit<br>Current<br><b>Account Nieme</b><br><b>Credit Closh</b><br>Actount (D)<br><b>Balance</b><br><b>Boynd</b><br>ANTIA OCLUMS<br>6341<br>23,749.38<br>26 25 8 6 2<br>26 25 8 6 2<br>50,000.00<br>CORTNEY ALETON<br>1857<br>50,000.00<br>18.549.95<br>23,450.45<br>33 450.45<br>9672<br>50,000.00<br>14,833.88<br>35,166.12<br>35,166.12<br>JUSTIN CASE<br>Enow 10 . P per page<br>BE IL Page: 1   al 1 D D  <br>3 Ilenna | Training Goldes Training Worce Physics & Sequel Panomenghed Settings Payment Center<br>@ 2018 Bank of America Coltenstion. All rights resolved.<br>Your load log in was June 10, 2018, 10:03 AM-COT. | Bank of America<br>Merrill Lynch | <b>Works</b> |  |  | Viktornic Cortney Abiton - Lco Ciut<br>1976 |
|----------------------------------------------------------------------------------------------------|----------------------------------------------------------------------------------------------------|----------------------------------|--------------|--|--|---------------------------------------------|
|                                                                                                    |                                                                                                    |                                  |              |  |  |                                             |
|                                                                                                    |                                                                                                    |                                  |              |  |  | LINC Chepel Hill                            |
|                                                                                                    |                                                                                                    |                                  |              |  |  |                                             |
|                                                                                                    |                                                                                                    |                                  |              |  |  |                                             |
|                                                                                                    |                                                                                                    |                                  |              |  |  |                                             |
|                                                                                                    |                                                                                                    |                                  |              |  |  |                                             |
|                                                                                                    |                                                                                                    |                                  |              |  |  |                                             |
|                                                                                                    |                                                                                                    |                                  |              |  |  |                                             |
|                                                                                                    |                                                                                                    |                                  |              |  |  |                                             |
|                                                                                                    |                                                                                                    |                                  |              |  |  |                                             |
|                                                                                                    |                                                                                                    |                                  |              |  |  |                                             |
|                                                                                                    |                                                                                                    |                                  |              |  |  |                                             |
|                                                                                                    |                                                                                                    |                                  |              |  |  |                                             |
|                                                                                                    |                                                                                                    |                                  |              |  |  |                                             |
|                                                                                                    |                                                                                                    |                                  |              |  |  |                                             |
|                                                                                                    |                                                                                                    |                                  |              |  |  |                                             |
|                                                                                                    |                                                                                                    |                                  |              |  |  |                                             |
|                                                                                                    |                                                                                                    |                                  |              |  |  |                                             |
|                                                                                                    |                                                                                                    |                                  |              |  |  |                                             |

Expenses > Transactions

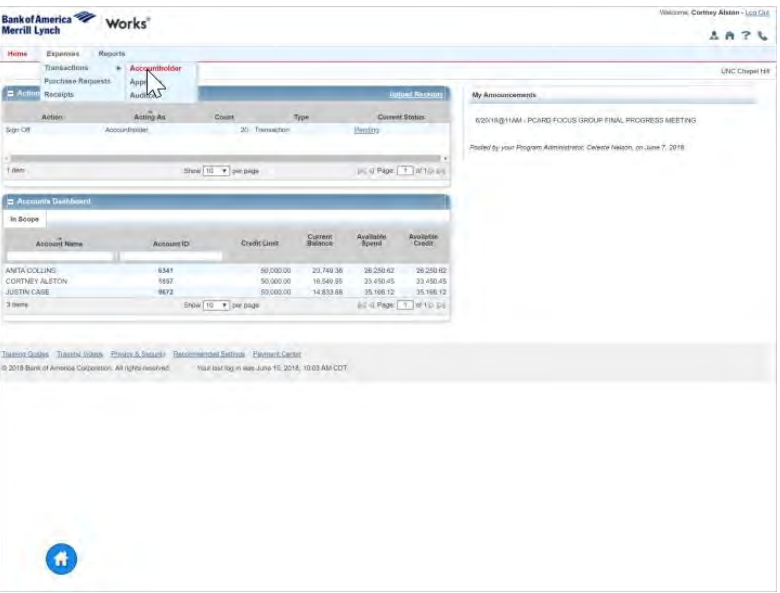

## **Notes:**

…then Accountholder.

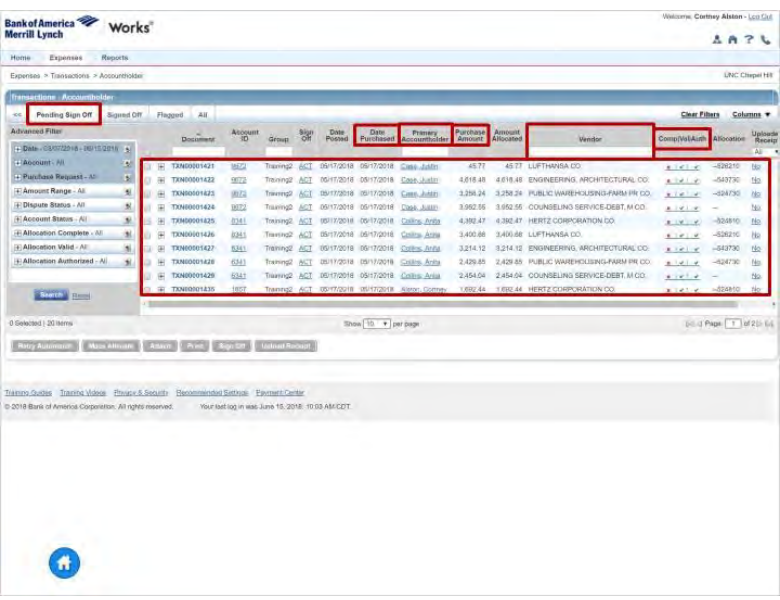

## **Notes:**

The next screen defaults to the Pending Sign Off tab that displays all of the transactions Cortney needs to reconcile and sign off, along with useful information about each one including the Date Purchased, the Purchase Amount, the Vendor, and whether or not the transaction allocation is complete. Also, Group Proxy Reconcilers can view all of the Accountholders in their group. Therefore, Group Proxy Reconcilers may need to enter the Accountholder's name in the Primary Accountholder field in order to filter and only display the Accountholders they are responsible for.

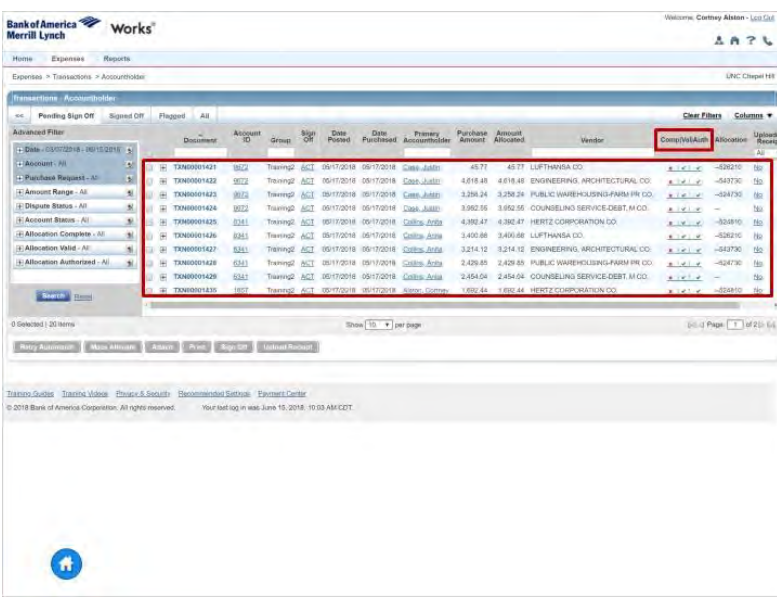

Complete means that all of the required fields in the chartfield allocation have been entered. All required GL segments EXCEPT the Account will pre-populate based on the P-Card default values. In many cases the Account segment information will automatically be pre-populated thanks to data from the vendor. However, sometimes, the Account will not be provided and it will be up to the Accountholder to enter the correct code to describe what was purchased.

Valid and Authorized will always automatically be green checks so Cortney knows that she does not have to worry about these two columns.

Cortney first reviews all of the transactions on the list to make sure that the Purchase Amounts appear to be correct and that there are no unrecognized purchases or vendors.

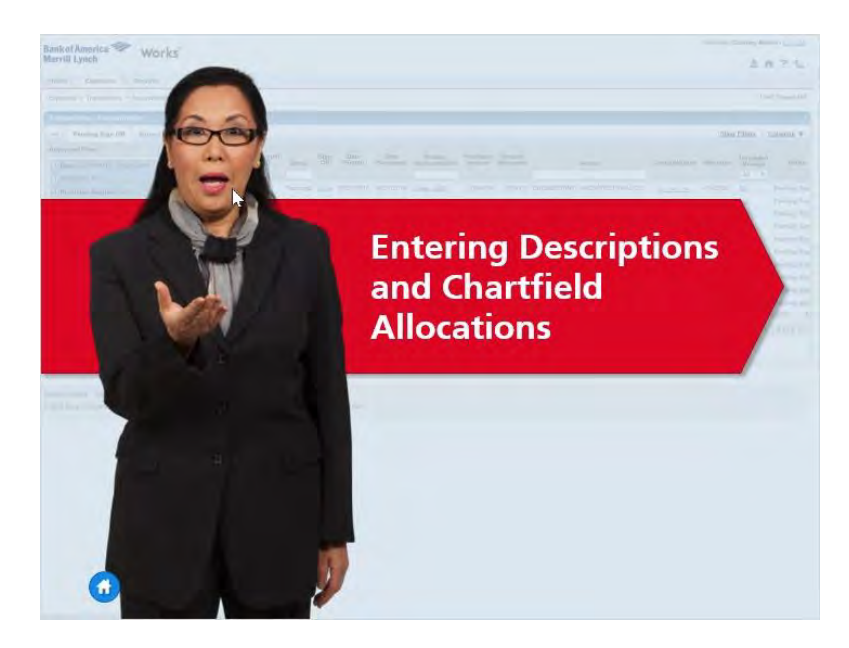

Next, Cortney wants to enter the chartfield string allocation for the first transaction on the list. To do so, she clicks the Document transaction number, which is also known as TXN.

| Expenses > Trensactions > Accountivation                                                                                                    |                    |                                 |                                                   |                      |        |                                                                            |                      |               |                                                                                   |                            |                        |                                 | LINC Chapel Hill            |
|----------------------------------------------------------------------------------------------------|--------------------|---------------------------------|---------------------------------------------------|----------------------|--------|----------------------------------------------------------------------------|----------------------|---------------|-----------------------------------------------------------------------------------|----------------------------|------------------------|---------------------------------|-----------------------------|
| <b>Itanueclines - Accountholder</b>                                                                                                    |                    |                                 |                                                   |                      |        |                                                                            |                      |               |                                                                                   |                            |                        |                                 |                             |
| Signed Off<br>Pending Sign Off<br>×                                                                                                    |                    | <b>DAR</b><br>Flagged.          |                                                   |                      |        |                                                                            |                      |               |                                                                                   |                            |                        | <b>Clear Filters</b>            | Columns <sup>*</sup>        |
| Advanced Filter                                                                                                    |                    |                                 | Account                                           |                      | Date   |                                                                            | Pyrchane :           | <b>Annung</b> |                                                                                   |                            |                        |                                 |                             |
| · Date covingate onceaner all                                                                                                    |                    | Document                        | $10^{\circ}$<br>Group                             | $rac{54m}{\Omega R}$ | Posted | Dale Pressy<br>Purchased Accounthoider                                     | Amount               | Allocated     | Wendor                                                                            | CarnetVallAutri Allenetium |                        | <b>Malanded</b><br>Recept       | <b>Status</b>               |
| L'Account NI                                                                                                    |                    |                                 |                                                   |                      |        |                                                                            |                      |               |                                                                                   |                            |                        | Al.<br>$\overline{\phantom{a}}$ |                             |
| + Purchase Request - Jan<br>ы                                                                                                    | 三田                 | TXN00001948<br>3572             | Training?                                         |                      |        | nine 05/21/2018 06/21/2018 Cam June                                        | 3.503.05<br>3.232.49 |               | 3.509.00 ENGINEERING ARCHITECTURAL CO.<br>3:230.49 W2Z AR CO.                     | a hall us                  | $-543730$              | In                              | <b>Parality Sign</b>        |
| - Ambost Range - All                                                                                                    | 三田                 | Alcoate / Kdt                   |                                                   | none.                |        | 05/21/2018 06/21/2018 Care Audio<br>nove 05/21/2018 06/21/2018 Case Listin |                      |               |                                                                                   | 1.1414                     |                        | Ma                              | Pinding Sign                |
| + Disputo Stobus - All<br>9i                                                                                                    | $=$ $\overline{E}$ | sign on live<br>{               |                                                   |                      |        |                                                                            | 4.081.62<br>3.947.51 |               | 4.061.52 ENGINEERING, ARCHITECTURAL CO.<br>3.947.51 MEDICAL SERVICES & HEALTH CO. | $1 - 4 - 4$                | $-541730$<br>$-537210$ | M/                              | Pending Sign                |
| F. Account Status - All<br>b)                                                                                                    | 三田                 | <b>PE View Full Details</b>     |                                                   | cone<br>m            |        | 05212016 06212018 Case Assis<br>picasant coatable time limit               | 1.003.01             |               | 1,089.04 ACCOUNTING AUDITING AND BLCC.                                            | $1 - 4 - 1$                |                        | (M)<br>http                     | Pending Sign<br>Penths Sign |
| + Allocation Corrolate - All<br>3                                                                                                    | 三田<br>٠            | ω<br>Danske                     |                                                   | razes.               |        | 05212018 0521/2018 Client June                                             | A.176.59             |               | 4.176.58 TRANSPORTATION TRAVEL-RELACCI                                            | $1 - 4 - 4$<br>4.14.1.9    |                        | <b>Hd</b>                       | <b>Hinding Star</b>         |
| <b>J. Allocation Valid - All</b><br>围                                                                                                    | 田<br>三田            | <b>C:</b> Rety Automator        |                                                   | none                 |        | 09/21/2018 09/21/2018 Class Lynn                                           | 3 812 38             |               | 3 612 38 ENGINEERING, ARCHITECTURAL CO.                                           | $3 - 4 - 4$                | $-543730$              | <b>tio</b>                      | <b>Pinkhip San</b>          |
| (4) Allocation Authorized - All.<br>d.                                                                                                    | ь<br>座             | ×<br>Attack to Pumbase Required |                                                   | <b>book</b>          |        | 00/21/2019 06/21/2014 Case Limits                                          | 0.475 34             |               | 1,475 % PIECE GOOD NOTIONS AND OTH CO.                                            | $1.14 - 1.4$               | $-537210$              | 检                               | <b>Pendrog lige</b>         |
|                                                                                                    | 三田                 | <b>EL Merago Rosalets</b>       |                                                   | ncos                 |        | DN212018 06/21/2018 Cam Junit                                              | 2.143.02             |               | 2,143.82 ACCOUNTING, AUDITING AND BLCD.                                           | $8.121 - 0$                |                        | 147                             | Pending Sign                |
| <b>Since Lines</b>                                                                                                    | 三田                 | Print<br>兽                      |                                                   | term                 |        | 06/21/2018 06/21/2018 Ulm Audit                                            | 3 994 92             |               | 3-986 52 THRE RETREADING AND REPAIR CO.                                           | 3.14.14                    | $-024140$              | <b>blu</b>                      | <b>Pending Sign</b>         |
|                                                                                                    |                    |                                 |                                                   |                      |        |                                                                            |                      |               |                                                                                   |                            |                        |                                 |                             |
| D Selected 219 literal                                                                                                    |                    |                                 |                                                   |                      |        | Stove 10 + per page                                                        |                      |               |                                                                                   |                            |                        | 10 Page 1 1 0 22 D 16           |                             |
| Training Guides Transit Motion Edward & Security Recommediati Settons Exempt Center<br>6: 2015 Bank of America Corporation: All rights restricted. |                    |                                 | Your last top in was Juhn 21, 2018. 11:19 AM COT. |                      |        |                                                                            |                      |               |                                                                                   |                            |                        |                                 |                             |

and selects "Allocate/Edit".

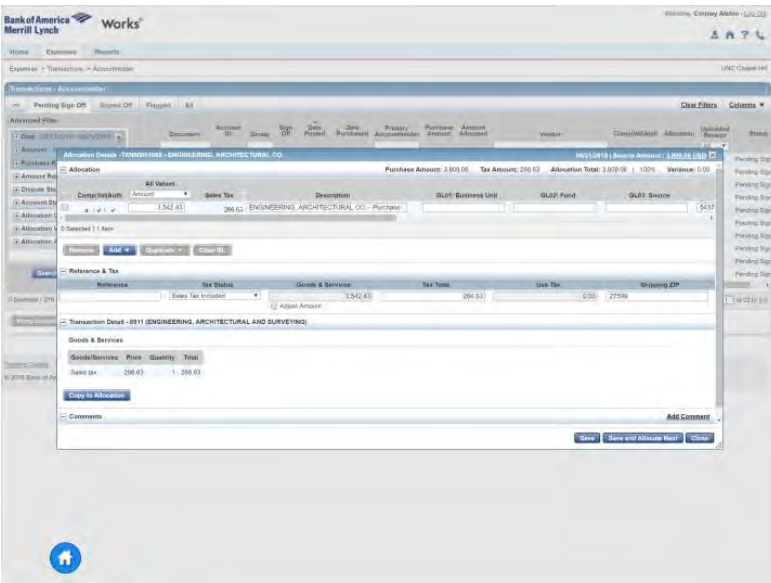

First, she reviews the information in the Transaction Detail section at the bottom of the pop-up box to verify that everything appears to be accurate.

Next, she edits the information in the Description field to include a new description that makes it easier for her Approver to gain an understanding of exactly what was purchased.

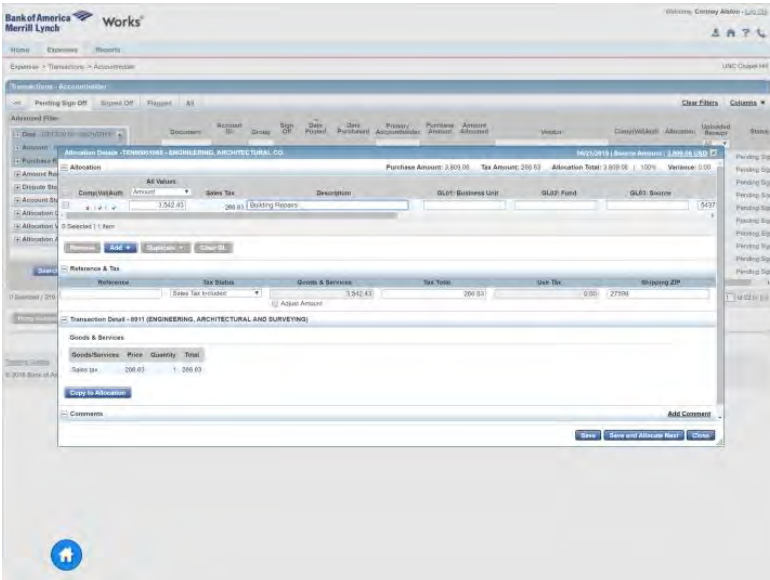

Then, she enters the Business Unit, Cortney notices her list of selections narrows as she begins to enter the code or description. She then continues to enter the Fund number, and the Source number. She reviews or enters the Account number that best describes what was purchased, and enters the Department number.

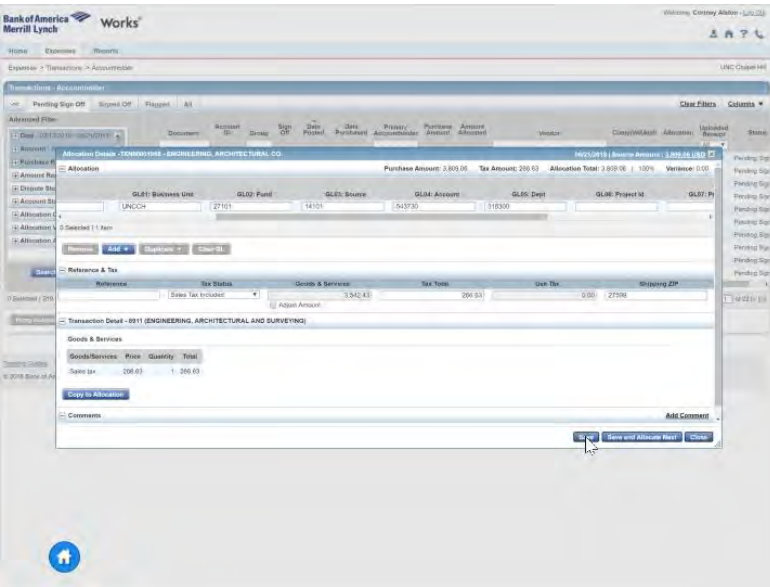

Then, she clicks Save to simply save her entries, or Save and Allocate Next to move to the next transaction.

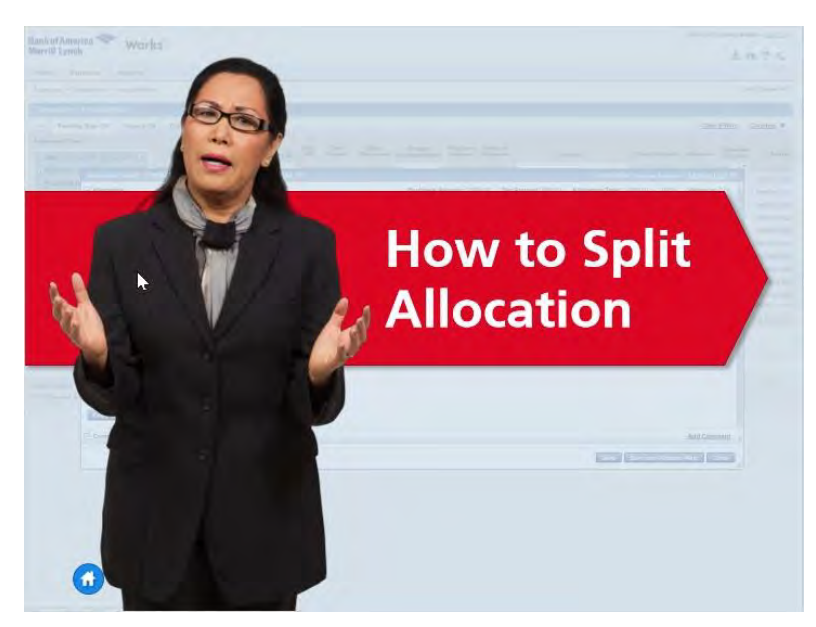

If Cortney, ever want to split an allocation by Amount or Percent across multiple chartfield strings, she could do so by clicking Add…

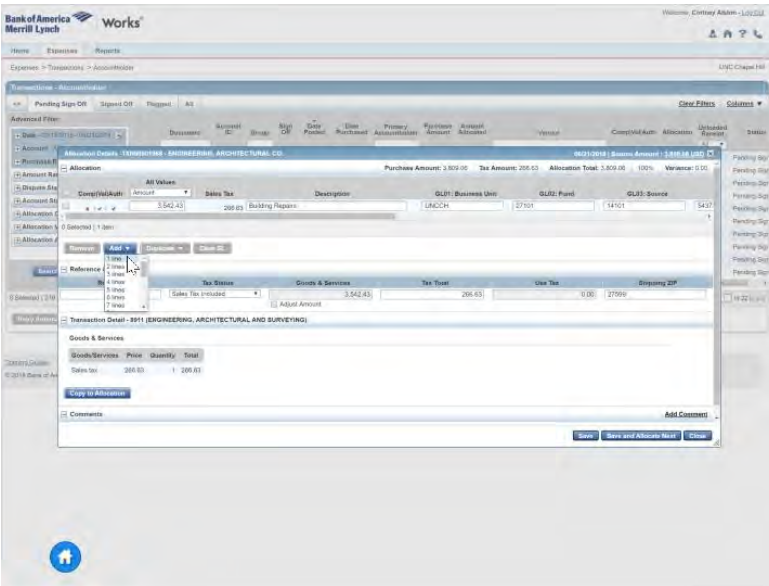

and then selecting the additional number of lines she would like to add. Cortney can add 20 lines at a time, as many times as she needs.

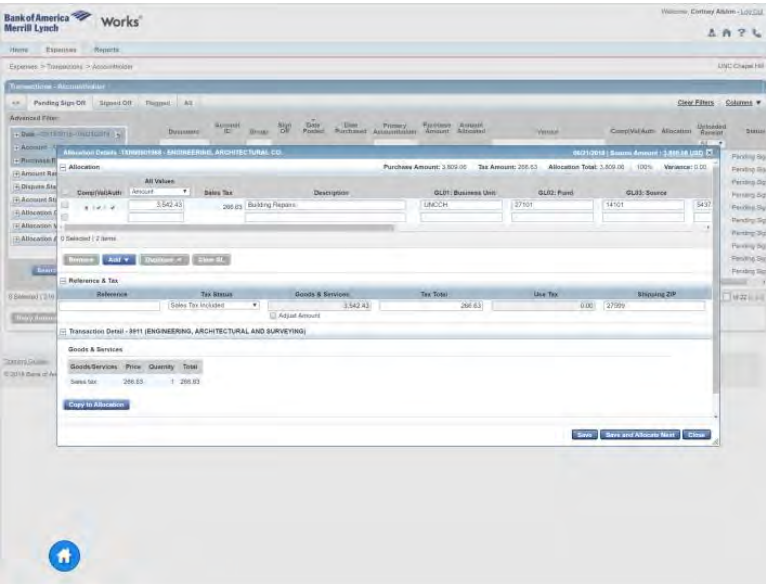

Then, she would just enter the amount or percent of the transaction Purchase Amount that she would like to allocate to each chartfield string that she enters.

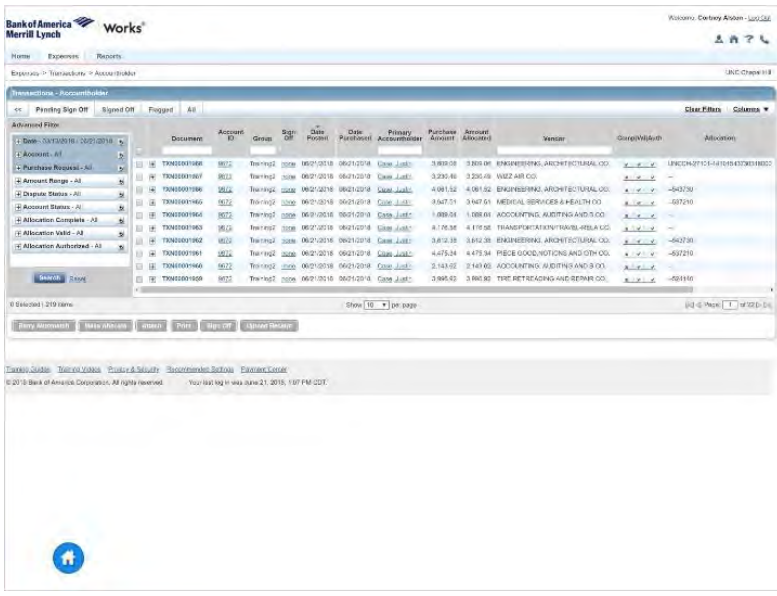

After entering the chartfield string allocations for the first transaction on her list, Cortney can see that there is now a green check mark for the transaction in the Complete column.

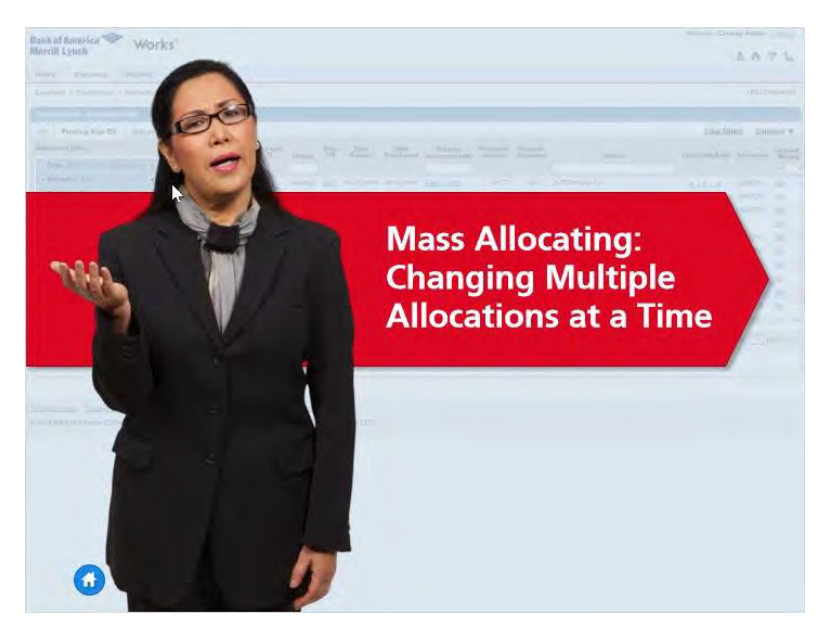

If there was ever a situation in which Cortney wanted to change any part of a chartfield string allocation for multiple transactions at a time…

| Heme<br>Ехритань<br>Reports<br>Transactions - Accountholder<br>Pending Sign Off<br><b>Signed Dff</b><br>Flagged<br>A8<br><b>ext</b><br><b>Aizvanced Filter</b><br>Discussent<br>+ Des (CANSSOR CAPISCOTE )<br>FF Account-All<br>ы<br>TXN00001421<br>$-11$<br>+ Purchase Request - All<br>$\overline{\mathbf{v}}$<br>下田<br>TXN00001422<br>+ Amount Range - A1<br>別<br><b>Little</b><br>TXN00001423<br>+ Dispute Status - All<br>a.<br>崔<br><b>TXN00001424</b><br>ш<br>+ Account Status - All<br>州<br>TXN00001425<br>×<br>田<br>+ Allocation Complete - All<br>闽<br>TXN000001426<br>٠<br>(4)<br>+ Allocation Valid - All<br>5)<br>œ<br>TXN00001427<br>ш<br>+ Allocation Authorized - All<br>風<br>(F)<br>TXN00001428<br>a<br><b>二田</b><br>TXN30001420<br>TXN00031435<br>三 田<br><b>Bound Bone</b><br>×<br><b>Mass Altocate</b><br>Attach Print Bign Off Uponet Rocoick<br><b>Retry Automnitiv</b> | Account<br><b>SD</b><br>9672<br><b>U622</b><br>602<br>9572<br>6541<br>5343<br>6341<br>8341<br>6563<br>1867 | Drosse<br>Training2 ACT<br>Training2<br><b>Training2</b><br>Training2<br><b>Trailway</b><br>Training?<br>Trailwag2<br>Training2<br>Transista? | 需<br>ACT<br>ACT<br><b>ALT</b><br>ACT<br>ACT<br><b>ACC</b><br>ACT. | Date<br>Posted<br>Training2 ACT 05/17/2018 05/17/2018 Alson Corp or | BS17/2018 10/17/2018<br>B517/2018 B517/2018<br>05/17/2018 05/17/2018<br>05/17/2018 05/17/2018<br>05/17/2018 05/17/2018<br>05/17/2018 05/17/2018<br>05/17/2018 05/17/2018<br>05/17/2018 05/17/2018<br>05/17/2018 05/17/2018 | Date Pressry<br>Purchased Accounthoider<br>Gass, Justes<br><b>Case, Justin</b><br>Costo, Justin<br>Giess, Audito<br>Colleg Area<br>Collins Arite<br>Collins Arms<br>Collins, Arita<br>Cipilera, Arista | Purchase<br>Amount<br>40.77<br>$-416.46$<br>3,258.24<br>3,952.53<br>A.902.4T<br>3.400.06<br>3,214.12<br>2.429.85<br>2454.04 | Aintum<br>Allocated | Wender<br>45.77 LUFTHANSA CO.<br><b>4.818.48 ENGINEERING ARCHITECTURAL CO.</b><br>3,258.24 PUBLIC WAREHOUSING FARM PR CD<br>S 952 55 COUNSELING SERVICE-DEBT, M CO.<br>4.392.47 HERTZ CORRORATION CO.<br>3,400.00 LUFTHANSA CO.<br>3.214.12 ENGINEERING: ARCHITECTURAL CO.<br>2.429.85 PUBLIC WAREHOUSING FARM PRICO | <b>Clear Filters</b><br>Comp(Val)Auth Allocation<br>3.141.4<br>$-1010$<br>4.1414<br>81418<br>8.19.19<br>87.97.9<br>4.741.8 | $-720210$<br>$-543730$<br>-524730<br>$-524810$<br>$-526210$ | LINC Crupsi HT<br>Columns v<br>Uploads<br>λī<br>M<br>Nn<br>Hu<br>No<br>NO |
|----------------------------------------------------------------------------------------------------|----------------------------------------------------------------------------------------------------|----------------------------------------------------------------------------------------------------|-------------------------------------------------------------------|---------------------------------------------------------------------|----------------------------------------------------------------------------------------------------|----------------------------------------------------------------------------------------------------|----------------------------------------------------------------------------------------------------|---------------------|----------------------------------------------------------------------------------------------------|----------------------------------------------------------------------------------------------------|-------------------------------------------------------------|---------------------------------------------------------------------------|
| Expenses > Transactions > Accountholder                                                                                                    |                                                                                                    |                                                                                                    |                                                                   |                                                                     |                                                                                                    |                                                                                                    |                                                                                                    |                     |                                                                                                    |                                                                                                    |                                                             |                                                                           |
|                                                                                                    |                                                                                                    |                                                                                                    |                                                                   |                                                                     |                                                                                                    |                                                                                                    |                                                                                                    |                     |                                                                                                    |                                                                                                    |                                                             |                                                                           |
|                                                                                                    |                                                                                                    |                                                                                                    |                                                                   |                                                                     |                                                                                                    |                                                                                                    |                                                                                                    |                     |                                                                                                    |                                                                                                    |                                                             |                                                                           |
| 1 Seported   20 name.                                                                                                    |                                                                                                    |                                                                                                    |                                                                   |                                                                     |                                                                                                    |                                                                                                    |                                                                                                    |                     |                                                                                                    |                                                                                                    |                                                             |                                                                           |
|                                                                                                    |                                                                                                    |                                                                                                    |                                                                   |                                                                     |                                                                                                    |                                                                                                    |                                                                                                    |                     |                                                                                                    |                                                                                                    |                                                             |                                                                           |
|                                                                                                    |                                                                                                    |                                                                                                    |                                                                   |                                                                     |                                                                                                    |                                                                                                    |                                                                                                    |                     |                                                                                                    |                                                                                                    |                                                             |                                                                           |
|                                                                                                    |                                                                                                    |                                                                                                    |                                                                   |                                                                     |                                                                                                    |                                                                                                    |                                                                                                    |                     |                                                                                                    |                                                                                                    |                                                             |                                                                           |
|                                                                                                    |                                                                                                    |                                                                                                    |                                                                   |                                                                     |                                                                                                    |                                                                                                    |                                                                                                    |                     |                                                                                                    |                                                                                                    |                                                             |                                                                           |
|                                                                                                    |                                                                                                    |                                                                                                    |                                                                   |                                                                     |                                                                                                    |                                                                                                    |                                                                                                    |                     |                                                                                                    |                                                                                                    |                                                             |                                                                           |
|                                                                                                    |                                                                                                    |                                                                                                    |                                                                   |                                                                     |                                                                                                    |                                                                                                    |                                                                                                    |                     |                                                                                                    |                                                                                                    |                                                             |                                                                           |
|                                                                                                    |                                                                                                    |                                                                                                    |                                                                   |                                                                     |                                                                                                    |                                                                                                    |                                                                                                    |                     |                                                                                                    |                                                                                                    |                                                             |                                                                           |
|                                                                                                    |                                                                                                    |                                                                                                    |                                                                   |                                                                     |                                                                                                    |                                                                                                    |                                                                                                    |                     |                                                                                                    |                                                                                                    |                                                             | No                                                                        |
|                                                                                                    |                                                                                                    |                                                                                                    |                                                                   |                                                                     |                                                                                                    |                                                                                                    |                                                                                                    |                     |                                                                                                    |                                                                                                    | -543730                                                     | NO                                                                        |
|                                                                                                    |                                                                                                    |                                                                                                    |                                                                   |                                                                     |                                                                                                    |                                                                                                    |                                                                                                    |                     |                                                                                                    | X:Y:Z                                                                                                    | $-524730$                                                   | No                                                                        |
|                                                                                                    |                                                                                                    |                                                                                                    |                                                                   |                                                                     |                                                                                                    |                                                                                                    |                                                                                                    |                     | 2:454.04 COUNSELING SERVICE-DEBT M CO.                                                                                                    | $A + A + B$                                                                                                    |                                                             | No                                                                        |
|                                                                                                    |                                                                                                    |                                                                                                    |                                                                   |                                                                     |                                                                                                    |                                                                                                    | 1,692.44                                                                                                    |                     | 1.992.44 HERTZ CORPORATION CO.                                                                                                    | $8.14 - 8$                                                                                                    | $-524810$                                                   | Ho                                                                        |
|                                                                                                    |                                                                                                    |                                                                                                    |                                                                   |                                                                     |                                                                                                    |                                                                                                    |                                                                                                    |                     |                                                                                                    |                                                                                                    |                                                             |                                                                           |
|                                                                                                    |                                                                                                    |                                                                                                    |                                                                   |                                                                     | Show 10 . The page                                                                                                    |                                                                                                    |                                                                                                    |                     |                                                                                                    |                                                                                                    | 3-2-2 Page: [ 1 ] of 2 (2 ] H                               |                                                                           |
| Transportsuites Training Woods Privacy & Security Recommended Settings Payment Center<br>C 2018 Sank of America Corporation. All rights reserved.                                                                                                    | Your lost log in was June 15, 2018. 11:36 AM CDT.                                                          |                                                                                                    |                                                                   |                                                                     |                                                                                                    |                                                                                                    |                                                                                                    |                     |                                                                                                    |                                                                                                    |                                                             |                                                                           |

she could do so by checking the box to the left of each of the transactions…

| Heme<br>Ехритань<br>Reports<br>Expenses > Transactions > Accountholder<br>Transactions - Accountholder<br>Pending Sign Off<br><b>Signed Dff</b><br><b>Flagged</b><br><b>ext</b><br><b>Advanced Filter</b><br>+ Des (CANSSOR CAPISCOTE )<br>FF Account-All<br>л<br>W H TXN00001.121<br>+ Purchase Request - All<br>3)<br>Ħ<br>٠<br>+ Amount Range - A1<br>測<br>٠<br>H<br>+ Dispute Status - All | A8<br>Account<br><b>SD</b><br>Discoment                                                   | 需<br>Drough             |                |                       |                                                   |                    |                     |                                         |                          |                               | LINC Crupsi HT |
|----------------------------------------------------------------------------------------------------|-------------------------------------------------------------------------------------------|-------------------------|----------------|-----------------------|---------------------------------------------------|--------------------|---------------------|-----------------------------------------|--------------------------|-------------------------------|----------------|
|                                                                                                    |                                                                                           |                         |                |                       |                                                   |                    |                     |                                         |                          |                               |                |
|                                                                                                    |                                                                                           |                         |                |                       |                                                   |                    |                     |                                         |                          |                               |                |
|                                                                                                    |                                                                                           |                         |                |                       |                                                   |                    |                     |                                         |                          |                               |                |
|                                                                                                    |                                                                                           |                         |                |                       |                                                   |                    |                     |                                         | <b>Clear Filters</b>     |                               | Columns *      |
|                                                                                                    |                                                                                           |                         | Date<br>Posted | Date:<br>Purchased    | Primary<br>Ancountholder                          | Purchase<br>Amount | Aintum<br>Allocated | Wender                                  | Comp(Val)Auth Allocation |                               | Uploads        |
|                                                                                                    |                                                                                           |                         |                |                       |                                                   |                    |                     |                                         |                          |                               | λī             |
|                                                                                                    | 2672                                                                                      | Training2 ALT           |                | BS17/2018 ISS/17/2018 | Gase, Justes                                      | 40.77              |                     | 45.77 LUFTHANSA CO.                     | スコメニマ                    | -320210                       | <b>Key</b>     |
|                                                                                                    | TX/032091422<br>632                                                                       | Training2<br>ACT        |                | 05/17/2018 05/17/2018 | <b>GMI JANO</b>                                   | 4118.48            |                     | 4 819 48 ENGINEERING ARCHITECTURAL CO.  | $8 - 2 - 2$              | -543730                       | No             |
|                                                                                                    | 9520<br><b>TXN00001423</b>                                                                | Training?               |                | 05/17/2018 05/17/2018 | Cose, Juster                                      | 3.258.24           |                     | 3.258.24 PUBLIC WAREHOUSING FARM PRICE  | <b>ATMTW</b>             | $-524730$                     | Nu             |
| a)<br>庚<br>ω                                                                                                    | TXN00001424<br>9572                                                                       | Training2               |                | BN17/2018 BV17/2018   | Giran, Austro                                     | 3,952.55           |                     | S 952 55 COUNSELING SERVICE-DEBT, M CO. | 9.14.14                  |                               | No             |
| + Account Status - All<br>州<br>u<br>F.                                                                                                    | 6541<br>TXN00001425                                                                       | Traming<br><b>ACT</b>   |                | 05/17/2018 05/17/2018 | Colleg Anto                                       | A.902.4T           |                     | 4.392.47 HERTZ CORRORATION CO.          | 8.79.7                   | $-524810$                     | NO             |
| + Allocation Complete - All<br>闽<br>m<br>(4)                                                                                                    | TXN00005426<br>(534)                                                                      | Training?<br><b>ACT</b> |                | 05/17/2018 05/17/2018 | Collins Arite                                     | 3.400.06           |                     | 3,400.00 LUFTHANSA CO.                  | 87.97.9                  | $-526210$                     | 'No            |
| + Allocation Valid - All<br>5)<br>⊕<br>m                                                                                                    | TXN00001427<br>6341                                                                       | Trailwag2<br>ACT        |                | 05/17/2018 05/17/2018 | Collins Arms                                      | 3,214.12           |                     | 3.214.12 ENGINEERING: ARCHITECTURAL CO. | 4.741.8                  | $-543730$                     | NG             |
| + Allocation Authorized - All<br>風<br>a<br>(F)                                                                                                    | 8541<br>TXN00001428                                                                       | WCT.<br>Training2       |                | 05/17/2018 03/17/2018 | Collins Arits                                     | 2.429.85           |                     | 2.429.85 PUBLIC WAREHOUSING FARM PRICO  | $8.14 - 4$               | -524730                       | No             |
| <b>FET</b><br>e.                                                                                                    | TXN20001420<br>6563                                                                       | Transing2<br>ACT.       |                | 05/17/2018 03/17/2018 | Circles Avia                                      | 2454.04            |                     | 2:454.04 COUNSELING SERVICE-DEBT M CO.  | $A + A + B$              |                               | No             |
| 百田<br><b>Boundary Bones</b>                                                                                                    | 1867<br>TXN00031435                                                                       |                         |                |                       | Training2 ACT 05/17/2018 05/17/2018 Alcon Corp.er | 1,692.44           |                     | 1.992.44 HERTZ CORPORATION CO.          | $8.14 - 8$               | $-524810$                     | Ho             |
| ×                                                                                                    |                                                                                           |                         |                |                       |                                                   |                    |                     |                                         |                          |                               |                |
| 3 Separted   20 numer                                                                                                    |                                                                                           |                         |                | Show 10 . The page    |                                                   |                    |                     |                                         |                          | 3-2-2 Page: [ 1 ] of 2 (2 ] H |                |
| <b>Retry Automntive</b><br><b>May Altocate</b><br>Attach<br>碎<br>Transportsuites Training Woods Privacy & Security Recommended Settings Payment Center<br>C 2018 Sank of America Corporation. All rights reserved.                                                                                                    | <b>Print Bign Off Uponet Rocoipt</b><br>Your lost log in was June 15, 2018. 11:36 AM CDT. |                         |                |                       |                                                   |                    |                     |                                         |                          |                               |                |

and clicking the Mass Allocation button at the bottom of the screen.

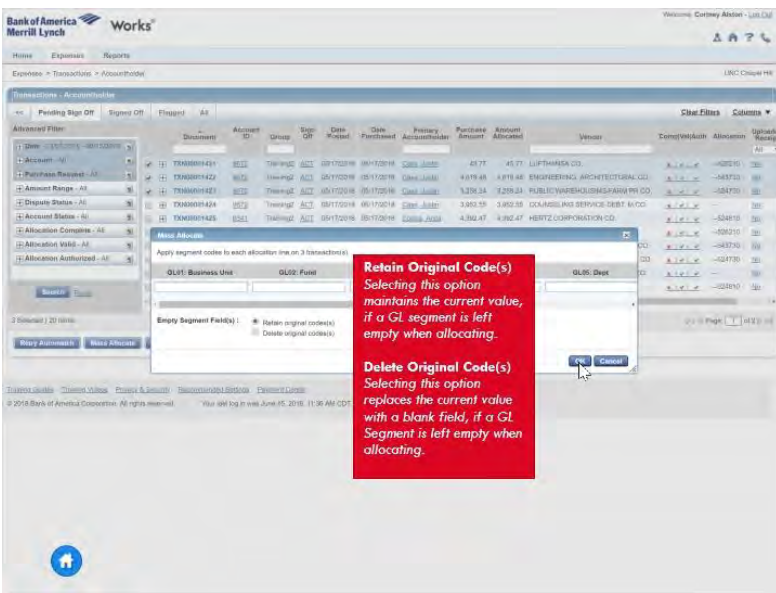

When Mass allocating you should be careful when selecting how the replacement data works. You have the option to Retain or Delete Original Codes. Selecting Retain Original Codes maintains the current value, if a GL segment is left empty when allocating. Selecting Delete Original Codes replaces the current value with a blank field, if a GL segment is left empty when allocating.

Then Cortney could enter the Chartfield string allocation for the transactions. Unless the items purchased are the same for every transaction Cortney will want to leave the Account chartfield blank because she will still need to edit the allocation for each transaction to enter a unique Account number describing what was purchased along with a unique Description for each item.

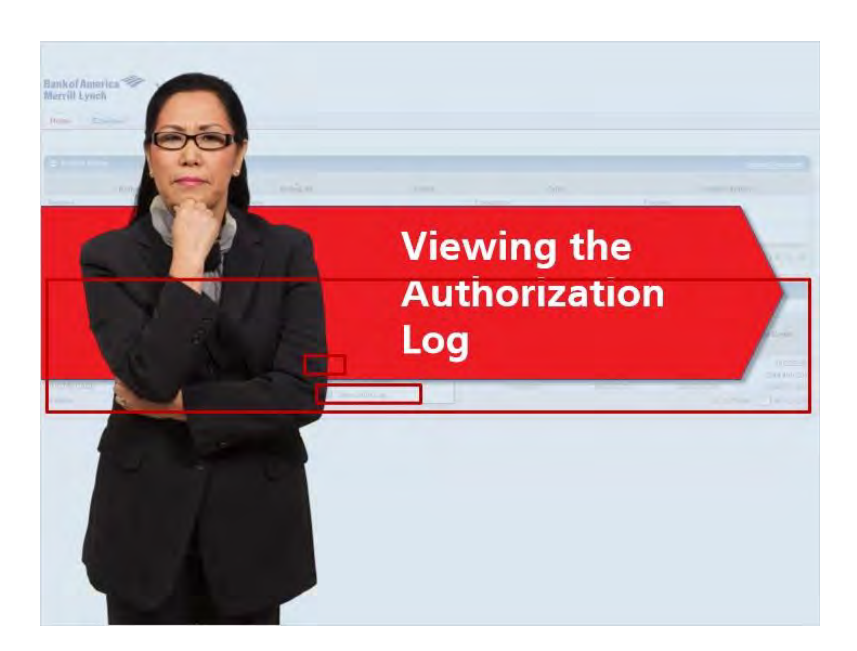

Accountholders, Group Approvers, and Group Proxy Reconcilers can view transactions that may have been declined. If purchase is declined, do not try multiple times without know the reason.

You can view real time transaction logs yourself by logging into Works. After logging in go to the Accounts Dashboard, click the hyperlink number under the Account Id you would like to view. Then select View Auth Log to see which transactions have been authorized and which have been declined.

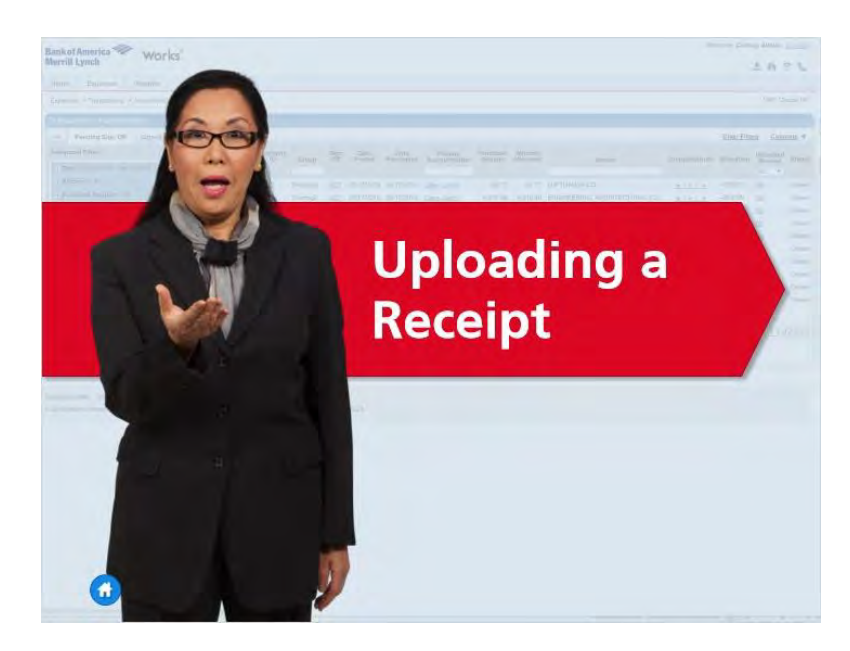

Now that Cortney has entered chartfield string allocations for her transaction pending sign off, she is ready to upload and attach her receipt.

Before uploading her receipts, Cortney has to either scan her receipts and save them to her computer or take pictures of each one with her mobile device and save them to her OneDrive using the OneDrive app for mobile devices.

Cortney has images of all her receipts saved to her computer and she is ready to upload the receipt for the first transaction on her list.

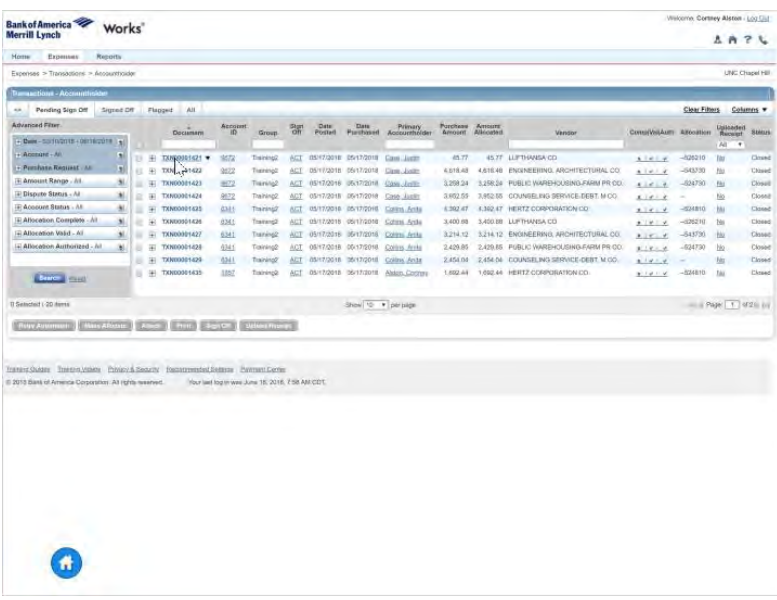

Now that Cortney has entered chartfield string allocations for her transaction pending sign off, she is ready to upload and attach her receipt.

Before uploading her receipts, Cortney has to either scan her receipts and save them to her computer or take pictures of each one with her mobile device and save them to her OneDrive using the OneDrive app for mobile devices.

Cortney has images of all her receipts saved to her computer and she is ready to upload the receipt for the first transaction on her list.

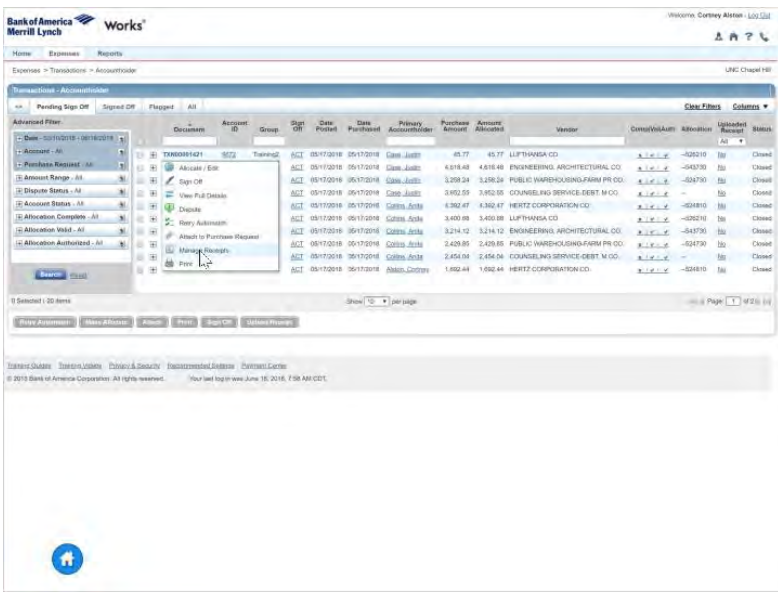

To do so, she clicks the Document number for the transaction and selects Manage Receipts.

She clicks Add.

| Experience<br>Reports<br>Home                                                                                                   |    |                      |                    |          |                              |                                                  |   |                        |                                          |                                     |                                     |                                     |                                              |                       |                 |                            |                  |
|----------------------------------------------------------------------------------------------------|----|----------------------|--------------------|----------|------------------------------|--------------------------------------------------|---|------------------------|------------------------------------------|-------------------------------------|-------------------------------------|-------------------------------------|----------------------------------------------|-----------------------|-----------------|----------------------------|------------------|
| Especies: - Timogenom - Accountialise                                                                                           |    |                      |                    |          |                              |                                                  |   |                        |                                          |                                     |                                     |                                     |                                              |                       |                 |                            | LPEC Chappi Hill |
| <b>Tamacticos - Accounting</b>                                                                                                  |    |                      |                    |          |                              |                                                  |   |                        |                                          |                                     |                                     |                                     |                                              |                       |                 |                            |                  |
| Pending Sign Dff<br>Stignes Off<br>44                                                                                           |    |                      | Thimsit            | $-AB$    |                              |                                                  |   |                        |                                          |                                     |                                     |                                     |                                              |                       | Clear Filters   |                            | Columns w        |
| Advanced Film                                                                                                    |    |                      |                    | Doussens | Accuse)                      |                                                  | 需 | Date:<br><b>Posted</b> | Date<br><b>Prestopped</b>                | Primary                             | <b>Mechanic</b><br><b>Geography</b> | <b>Actionate</b><br><b>Altomnet</b> |                                              | DimilWithin Attention |                 | Uplicated                  | <b>NEEDS</b>     |
| + Denis - Confederation of the Confederation II and                                                                             |    |                      |                    |          |                              | Group                                            |   |                        |                                          | <b>Accountains</b>                  |                                     |                                     | <b>Version</b>                               |                       |                 | $AC = 1$                   |                  |
| $+$ Accouler $-18$<br>×                                                                                                    |    |                      | $  $ = D00001421   |          | MITT                         | Training2                                        |   |                        | ACT IN-17/2010 IN-17/2010 Care Aves      |                                     | ALT?                                |                                     | 45.77 LUFTISMER/CO.                          | $6.121 - x$           | $-0.012330$ The |                            | <b>Circuit</b>   |
| 1+ Parchasin Request visit<br>л                                                                                                 | m  |                      | (4) TANDONY422     |          | 8532                         | Trainers                                         |   |                        | ACT: 05/17/2018 05/17/2018: Cam Links    |                                     | 6.619.48                            |                                     | ANSOF ENGINEERING, ARCHITECTURAL CO.         | $1.101 - 1.00$        | $-543730$       | ' Kitch                    | Citeret          |
| <b>Hi-Amount Renoy - All</b>                                                                                                    |    |                      | $   $ 3 TXM0001423 |          | 872                          | Tiavanco.                                        |   |                        | ACT: (4117-2018 SATZONI Case Links       |                                     | 3,299,24                            |                                     | 3,256 24 PEBLIC WAREHOUSING FARM PRIED.      | <b>ALCLA</b>          | $-850720$       | <b>Hotel</b>               | Closed           |
| F Dissure Street, At<br>×                                                                                                    | ×  |                      | 41 TX0000011424    |          | 822                          | Theyeng2                                         |   |                        | ALT. (N/17/2018) (2017/2018) Cose Valley |                                     | 3 802.53                            |                                     | 3.912.55 COUNSELING BERWICE-DEBT, M-OO.      | ALLMAN                |                 | 783                        | Oldswill         |
| 14 Account Statis - All<br>$\mathbf{v}$                                                                                         | ×  | ÷                    | <b>TXN00004425</b> |          | 8111                         | Thanking!                                        |   |                        |                                          | ALCO ANY 772018 DEVELOPE CAUSE ANNO | U.392.47                            |                                     | 4/H247 HERTZ CORPORATION EO.                 | $1.7 + 1.4$           | $-374610$       | HA-                        | China            |
| 14: Allocation Complete - All.                                                                                                  | m. | 40                   | TXN00000624        |          | <b>KMI</b>                   | <b>Darung</b>                                    |   |                        |                                          | AUT 03/17/2016 SK17/2018 Crem Anta  | 32410.03                            |                                     | 3,400.60 LUFTHANSAICO                        | $x + e + e$           | $-396210$       | the                        | Closed           |
| (a) Aliacation Valut - At<br>M.                                                                                                 |    | $ 1 - \frac{1}{2} +$ | TXNNNNNNNNN        |          | <b>JALL</b>                  | Tuckey                                           |   |                        | ACT GETZONIK ISTEGONI COMM ROLL          |                                     | 3,214 ±3                            |                                     | <b>S214 12 ENGINEERING AND ITECTURAL CO.</b> | <b>KIRLA</b>          | $-341790$       | 181                        | Clowai           |
| (a) Allocation Authorized - All<br>a)                                                                                           |    |                      | 图 国 TXNO           |          | <b>SOLYBOARDS - Macerpla</b> |                                                  |   |                        |                                          |                                     |                                     |                                     | $B$ $R$                                      | x : e : 4             | $-324720$       | He                         | Closed           |
|                                                                                                    |    |                      | $= 1.700$          |          | Upload Date                  | Uploaded By Recept Date                          |   |                        |                                          | File Namie                          | File Size                           |                                     | m<br>Document ID<br>Description              | 2.141.4               |                 | Us:                        | <b>Elisat</b>    |
| <b>Super Corp.</b>                                                                                                    |    |                      | E H TKMM           |          |                              |                                                  |   |                        |                                          |                                     |                                     |                                     |                                              | 1.1014                | $-234100$       | <b>Jac</b>                 | Chroen           |
|                                                                                                    |    |                      |                    |          |                              |                                                  |   |                        |                                          | No data available in sabili         |                                     |                                     |                                              |                       |                 |                            |                  |
| Il Selected (120 cents)                                                                                                    |    |                      |                    |          | D Selected 10 Nemi           |                                                  |   |                        |                                          | Show 10 just page                   |                                     |                                     | Box Page: [ 1 ] of BE-and                    |                       |                 | <b>Part Ford TV MAILEY</b> |                  |
| Institution Institutions finite-Educaty Intermediated Enterprisons:<br>@ 2018. Barra of America Copyrates: All up rts lineared. |    |                      |                    |          |                              | Your last highly was June 16, 2016. 7:38 AM COT- |   |                        |                                          |                                     |                                     |                                     | Close."                                      |                       |                 |                            |                  |

And selects New Receipt.

Optionally, Cortney can select a file from the list of Stored Receipts previously uploaded and reserved for attachment to its related transaction.

| LPEC Chical Hill<br>Experience - Transpositions - Accountations<br><b><i><u><b>Demandines</b></u></i> - Akusukitinkia</b><br>Clear Filters<br>Columns w<br>Panding Sign Dff<br>Thimsit All.<br>Stipses Off<br>÷<br>Advanced Film<br>Acquant<br><b>Mechanic</b><br>Dáte:<br>Date<br>Primary<br><b>Acrebnatio</b><br>需<br>Upilihated<br>Destiment<br>Dempfylltäsim: Altouttim<br><b>NEEDS</b><br><b>Presbaueri Accountains</b><br><b>Ground</b> Alloward<br>Stervitor<br>Gressi<br>Posted<br>- Den - Tringbrit - Germanic Ly-<br>ALC:<br>$\overline{\phantom{a}}$<br>+ Account - All<br>ы<br>45.77<br>45.77 LUFTHANSA CO.<br>$012310-$<br>$\begin{tabular}{ll} \hline \multicolumn{3}{l}{{\color{blue}\hbox{\textbf{1}}}} & \multicolumn{3}{l}{\color{blue}\hbox{\textbf{2}}}\\ \hline \multicolumn{3}{l}{\color{blue}\hbox{\textbf{3}}} & \multicolumn{3}{l}{\color{blue}\hbox{\textbf{2}}} & \multicolumn{3}{l}{\color{blue}\hbox{\textbf{2}}} & \multicolumn{3}{l}{\color{blue}\hbox{\textbf{2}}} & \multicolumn{3}{l}{\color{blue}\hbox{\textbf{2}}} & \multicolumn{3}{l}{\color{blue}\hbox{\textbf{2}}} & \multicolumn{3}{l}{\color{blue}\hbox{\textbf{$<br>MITT<br>Training2<br>ACT IN:17/2010 IN:17/2010 Case Janes<br>$6.021 - 4$<br>17 <sub>h</sub><br><b>Circuit</b><br>1+ Family Farman Till and Links<br>×<br>(4) TANDONY422<br>822<br>ACT: 05/17/2018 09/17/2018: Class Locks<br>6.619.48<br>4-516.48 ENGINEERING, ARCHITECTURNAL CO.<br>$-543730$<br>$1.101 - 1.00$<br>' Uhr<br>Citeres<br>Tinkledning<br>и<br><b>Hi-Amount Renoy - All</b><br>×<br>$  1 - 4  $ TXM0001423<br>872<br>ACT: (\$17.0016 SIX7.0016 Case Links)<br>3,256 24 PEBLIC WAREHOUSING FARM PRIED.<br>$-850720$<br>Tiavanco.<br>3,299,24<br><b>Ubi</b><br>Citral<br><b>ALCLA</b><br>F Dissure Street, At<br>$E$ TX00000015224<br>822<br>ACT. (WITZENS 06/17/2018) COLE VAILS<br>3,912.55 COUNSELING BERNICE DEBT, M CO.<br>Oldswill<br>3 802.55<br>185<br>TheVerage<br>KILM LINE<br>e.<br>$\overline{\phantom{a}}$<br>TE Account Blatis - All<br><b>TXN00004425</b><br>85(1)<br>ALT. IN/17/2018 IN/17/2018 Cares Acts<br>$-360.47$<br>4/H2/47 HERTZ CORPORATION EO.<br>$-374610$<br>He.<br>×<br>Thakking!<br>Chine<br>×<br>雨<br>$1.7 + 1.4$<br>14: Allocation Complete - All.<br>3,400.00 LUFTHANSAIO<br>$-1042210$<br>TXNOVYOUGH<br><b>KMI</b><br>AUT 03/17/2016 SK17/2016 Crem Adla<br>32410.03<br><b>MA</b><br>×<br>审<br><b>Darung</b><br>Closed<br>×<br>$x$ : $x$ : $x$<br><b>VALL</b><br>(a) Aliacation Valut - At<br><b>X21412 ENGINEERING AND ITECTURAL CO.</b><br>TXN00001427<br>Turkist<br>ACT 05/17/2016 IS/17/2016 Colors Arts<br>3,264,421<br>$-341730$<br>1,62<br><b>Closed</b><br><b>WEIGHT</b><br>$11 - 191$<br>$\Box$<br><b>DOZEMA ENTER - Macaronia</b><br>Tel: Allocation Authorized - All.<br>n <sub>CO</sub><br>TXNO<br>$-324720$<br><b>Ha</b><br>Closed<br>a)<br><b>B. H.</b><br>$x + e + e$<br><b>Jay</b><br><b>Eldown</b><br>三 田 TXM9<br>ź.<br>2.141.4<br>Uploaded By Recept Date<br>File Size<br>Uniced Date<br><b>Document ID</b><br>File Namie<br><b>Description</b><br>日田<br>TIONS<br>$-234316$<br><b>VAL</b><br><b>Clease</b><br>$1.101 - 0.$<br><b>Building</b><br>No data available in table<br>Box Page: 1   of BE-11)<br><b>B Selected 10 Nemi</b><br>Show 10 joint page<br><b>Part Ford TV MAILEY</b><br>Il Selvoyd (120 cents)<br>Are +<br><b>RIVETS!</b><br><b>ILL</b> New Present<br>Stored Maceus<br>固<br>Close 1<br>Institution Institutions Principles Departments before from these<br>in 2016, days of America Copyrates: All up its learnest.<br>Your last highly was June 10, 2015. 7:58 AM COT | Ехреплан<br>Reports<br>Home |  |  |  |  |  |  |  |
|----------------------------------------------------------------------------------------------------|-----------------------------|--|--|--|--|--|--|--|
|                                                                                                    |                             |  |  |  |  |  |  |  |
|                                                                                                    |                             |  |  |  |  |  |  |  |
|                                                                                                    |                             |  |  |  |  |  |  |  |
|                                                                                                    |                             |  |  |  |  |  |  |  |
|                                                                                                    |                             |  |  |  |  |  |  |  |
|                                                                                                    |                             |  |  |  |  |  |  |  |
|                                                                                                    |                             |  |  |  |  |  |  |  |
|                                                                                                    |                             |  |  |  |  |  |  |  |
|                                                                                                    |                             |  |  |  |  |  |  |  |
|                                                                                                    |                             |  |  |  |  |  |  |  |
|                                                                                                    |                             |  |  |  |  |  |  |  |
|                                                                                                    |                             |  |  |  |  |  |  |  |
|                                                                                                    |                             |  |  |  |  |  |  |  |
|                                                                                                    |                             |  |  |  |  |  |  |  |
|                                                                                                    |                             |  |  |  |  |  |  |  |
|                                                                                                    |                             |  |  |  |  |  |  |  |
|                                                                                                    |                             |  |  |  |  |  |  |  |
|                                                                                                    |                             |  |  |  |  |  |  |  |
|                                                                                                    |                             |  |  |  |  |  |  |  |
|                                                                                                    |                             |  |  |  |  |  |  |  |
|                                                                                                    |                             |  |  |  |  |  |  |  |
|                                                                                                    |                             |  |  |  |  |  |  |  |
|                                                                                                    |                             |  |  |  |  |  |  |  |
|                                                                                                    |                             |  |  |  |  |  |  |  |
|                                                                                                    |                             |  |  |  |  |  |  |  |
|                                                                                                    |                             |  |  |  |  |  |  |  |
|                                                                                                    |                             |  |  |  |  |  |  |  |
|                                                                                                    |                             |  |  |  |  |  |  |  |
|                                                                                                    |                             |  |  |  |  |  |  |  |
|                                                                                                    |                             |  |  |  |  |  |  |  |
|                                                                                                    |                             |  |  |  |  |  |  |  |
|                                                                                                    |                             |  |  |  |  |  |  |  |
|                                                                                                    |                             |  |  |  |  |  |  |  |
|                                                                                                    |                             |  |  |  |  |  |  |  |
|                                                                                                    |                             |  |  |  |  |  |  |  |
|                                                                                                    |                             |  |  |  |  |  |  |  |

After selecting New Receipt she selects Chose File to locate the image on her computer.

| <b>Hitcher</b><br>Experience<br><b>TEGGETER</b><br>Exercise > Trenymore > Anonimous<br><b>Sized SASSOUP</b><br>Close Filters<br>Pending Sign Diff Eigner DN<br>TANNAH / / AS<br>44<br>Admires d'Elire<br><b>Arigent</b><br><b>Date</b><br><b>Clate</b><br>Prinney<br>Continue Sister<br>部<br>Mittenburgh<br>EUmolytekery, Atlantists<br>directored Africantees<br><b>Printing</b><br>Partisien insulmation<br>Directorsees<br>Gymph<br><b>Vention</b><br>- Date in course operating a<br>w<br><b>CAGGALLET CITY</b><br>×<br>THE SAL TRANSVERSE<br>ALT HEATRES INTAKING CAN JUST<br>45.77<br>457T LUFTHHER.CO.<br>40233<br>$-200210 - 100$<br><b>Transmitti</b><br>8.5858<br>- Chairman Roman<br>(4) (TX100181142)<br>1672<br>ACT REVISED BETAINS CAN LOCK<br><b>KATER ENDREPORT AROUTECTIVAL CO.</b><br>A 2/19 (23)<br>$-542737$<br><br><b>Traiters</b><br>$4.141 - 4.$<br><b>TEL</b><br>H Arroutt Russy. Al.<br>ALL MOVEMENT INVOLVE LINE AND<br>UI FANGOSPIAEL<br>85<br>STREETS PERINT WARD KOURSELFAND PRICE.<br>1004731<br><b>TANKING</b><br>2,203,241<br>761<br>9.141.4<br>E Disacre Smoot - At<br>XXIII IN CODINSTUNG SERVICE DEST MIDD.<br><b>SCIT</b><br>ALT IN THOSE WITHOUT ON A<br>0.942.55<br><b>EL TXHOOSTERH</b><br><b>THEFRAGE</b><br>×<br>1.114<br>791<br><b>Adú Receipt.</b><br>D.<br><b>TO Account Status - All</b><br><b>CHICO</b><br>HT TXN600ELGS<br>$-201941$<br>٠<br>W.<br>2.1414<br>IE Africanish Cratquest - n1<br>HI TANOGGANIZA<br>-5362 TU<br>$\overline{\mathbf{x}}$<br>We<br>$1 - 4 - 4$<br>For best results, soan images in black & white with a resolution of 300 DPI or lower. Works supports fires in the .pdf.<br>(mg. jpg. pil and jpag format. Uploaded files will be compressed" and correnessed fee must be likes than 1936.<br>72 Alisonnia VANI - Al<br><b>STEATURAL DR</b><br>- tunneleter<br>$-141/130$<br>Un-<br>w<br>٠<br>8.928<br>п<br>(EAthecation Authorized / All<br>R 00.<br>TXHO<br>"Note: POF files are not compressed and must be less than 1978 natively.<br>계<br>$-534770$<br><b>B 8F</b><br>1561<br>先上午三十<br>$= 37,7000$<br>UN-<br>$8 - 7 - 4$<br>Dalcoo<br><b>Poloimett ID</b><br><b>UTILITY</b><br>IL AT TXRID<br>15%<br>*File to Add:<br>Choose File Training Receipt pdf<br>$8 - 41$<br><b>EXITED HAN</b><br>Receipt Date:<br>SE missyyyy<br>Ьs<br><b>BSHORTH</b><br>Turnum<br><b>Description</b><br><b>E Deletted LTD lange</b><br>Aug 41<br><b>Dat</b> | LING Chapal Fill<br>Columns #<br><b>T.Mean</b><br><b>FRIDAY LITTLE AND ALL</b><br>mention termine flootshore financial<br>2010 paint of Arealisa Constants, At ten e-sample.<br><b>THE R. P. LEWIS</b><br><b>OK Carcol</b> | Bank of America<br>Works<br><b>Merrill Lynch</b> |  |  |  |  | VINTEENT GOVINAL BASERS - LLA COL | A M 7 L |                    |
|----------------------------------------------------------------------------------------------------|----------------------------------------------------------------------------------------------------|--------------------------------------------------|--|--|--|--|-----------------------------------|---------|--------------------|
|                                                                                                    |                                                                                                    |                                                  |  |  |  |  |                                   |         |                    |
|                                                                                                    |                                                                                                    |                                                  |  |  |  |  |                                   |         |                    |
|                                                                                                    |                                                                                                    |                                                  |  |  |  |  |                                   |         |                    |
|                                                                                                    |                                                                                                    |                                                  |  |  |  |  |                                   |         |                    |
|                                                                                                    |                                                                                                    |                                                  |  |  |  |  |                                   |         |                    |
|                                                                                                    |                                                                                                    |                                                  |  |  |  |  |                                   |         | <b>WEREAR</b>      |
|                                                                                                    |                                                                                                    |                                                  |  |  |  |  |                                   |         |                    |
|                                                                                                    |                                                                                                    |                                                  |  |  |  |  |                                   |         | <b>Classif</b>     |
|                                                                                                    |                                                                                                    |                                                  |  |  |  |  |                                   |         | <b>Cleani</b>      |
|                                                                                                    |                                                                                                    |                                                  |  |  |  |  |                                   |         | Citizens           |
|                                                                                                    |                                                                                                    |                                                  |  |  |  |  |                                   |         | <b>Close &amp;</b> |
|                                                                                                    |                                                                                                    |                                                  |  |  |  |  |                                   |         | Citizen            |
|                                                                                                    |                                                                                                    |                                                  |  |  |  |  |                                   |         | <b>Chiara</b>      |
|                                                                                                    |                                                                                                    |                                                  |  |  |  |  |                                   |         | <b>Citizens</b>    |
|                                                                                                    |                                                                                                    |                                                  |  |  |  |  |                                   |         | Clinton            |
|                                                                                                    |                                                                                                    |                                                  |  |  |  |  |                                   |         | <b>Clinai</b>      |
|                                                                                                    |                                                                                                    |                                                  |  |  |  |  |                                   |         |                    |
|                                                                                                    |                                                                                                    |                                                  |  |  |  |  |                                   |         |                    |
|                                                                                                    |                                                                                                    |                                                  |  |  |  |  |                                   |         |                    |

She uses the calendar icon to select the Receipt Date.

| LING Chapal Fill<br>Ехановно у Томпутатов у Аполитикам<br><b>Competition - Algorithm</b><br>Close Filters<br>Columns #<br>Pending Sign Diff.<br>Eigner DN<br>1/84<br>Täimint.<br>$\sim$<br>Athianced Film<br><b>Accurer</b><br><b>Date</b><br><b>Clate</b><br>Prinniv<br><b>Continue Stelland</b><br>需<br><b>Mittenburgh</b><br>Deuten<br>EUmolytekery, Atlantists<br>TR)<br>German<br><b>Weighed</b><br>Particular<br><b>IRANGALASSASSAS</b><br><b>Grecort Alternat</b><br><b>Vension</b><br>- Date in course operating a<br>W<br>$\overline{\phantom{a}}$<br><b>CAGGALLET CITY</b><br>×<br>THE REPORTED HE HT<br>45.77<br>45.77 LLIFTHHUER.CO.<br>40233<br>Trayrangi)<br>ALT INVISION INVISION CAN DID<br>-SIGHT THE<br>8.5858<br>- Chairman Roman<br>s<br>II W/DIMMIN22<br><b>MG</b><br>ALL HEYZEYE BEYTZINE Carl Lake<br>A 2/19 (23)<br><b>4 ANI 48 ENGINEERING ANCHITECTURAL CO.</b><br>马切开<br><b>Trailer</b><br>$4.141 - 4.$<br><b>JAN</b><br>H Arroutt Russy. Al.<br>UI FANGOSPIAEL<br>ALT: MECHENY SECOND CAN LINE<br>STREETS PERINT WARD KOURSELFAND PRICE.<br>3473<br><b>TAHRIS</b><br>2,203,241<br>$-204704$<br>364<br>4.141.4<br>E Disacre Smoot - At<br>ALT (INTIGHT INTIGHT CAN LIFE<br>3/852 35 CODNSELING BERVICE DEET M DO.<br>AL TXHOOSTER24<br><b>KTT</b><br><b>THEFEN</b><br>0.942.5%<br>791<br>4.141.4<br><b>Adu Receipt.</b><br>$\mathbf{a}$<br><b>TO Account Status - All</b><br>FC EXHIBITION<br><b>ICN CO.</b><br>s<br>$-$ 000 000<br>٠<br>2.1414<br>Vo.<br>IE Alexandri Cenques - it?<br><b>WILL TRUNDENTICAL</b><br>$-336270$<br>$\overline{\mathbf{x}}$<br><b>Yes</b><br>×<br>$1 - 4 - 4$<br>For best results, scan images in black & white with a resolution of 300 DPI or lower. Works supports flets in the .pdf.<br>png, ¿pg. gif and ¿pag format. Uploaded flex will be compressed " and compressed file must be likes than 1MB.<br>742 Advertish Middle Ad<br><b>SHERTURAL DR</b><br>- tunneleter<br>$-0.1111 -$<br>$\overline{\mathcal{N}}$<br>Un-<br>٠<br>$8 - 9 = 8$<br>ы<br>IS Allesanno Authorized / All<br>THE GET THEFT<br>100<br>图<br>"Note: POF files are not compressed and must be less than 1978 natively.<br>-534710<br>1561<br>先上午三十<br>$= 51$<br><b>TOO</b><br>$8 - 4 - 4$<br>UN-<br>Dzipod<br><b>DECUTION ID</b><br>$-0.011125 -$<br>a tole<br>* File no Arid:<br>1334<br>$8 - 41$<br>Choose File Travning Receipt pdf<br><b>EXITED HAN</b><br>Receipt Date:<br>bs/taggita<br>置 mm33yyyy<br><b>Different H</b><br><b>TOPAGES</b><br>Description:<br><b>PERMITTANIA</b><br><b>E Deletted LTD lange</b><br>闷<br>A(t)<br><b>Close</b><br>mention because flocklose burnerely | <b>Hitme</b><br>Expertises.<br><b>Thisory</b>                         |  |  |  |  |  |                 |
|----------------------------------------------------------------------------------------------------|-----------------------------------------------------------------------|--|--|--|--|--|-----------------|
|                                                                                                    |                                                                       |  |  |  |  |  |                 |
|                                                                                                    |                                                                       |  |  |  |  |  |                 |
|                                                                                                    |                                                                       |  |  |  |  |  |                 |
|                                                                                                    |                                                                       |  |  |  |  |  | <b>WEREAR</b>   |
|                                                                                                    |                                                                       |  |  |  |  |  | <b>T35MH</b>    |
|                                                                                                    |                                                                       |  |  |  |  |  | <b>Classif</b>  |
|                                                                                                    |                                                                       |  |  |  |  |  | <b>Cleans</b>   |
|                                                                                                    |                                                                       |  |  |  |  |  | Clanto          |
|                                                                                                    |                                                                       |  |  |  |  |  | <b>COME</b>     |
|                                                                                                    |                                                                       |  |  |  |  |  | Cinema          |
|                                                                                                    |                                                                       |  |  |  |  |  | <b>Chiara</b>   |
|                                                                                                    |                                                                       |  |  |  |  |  | <b>Citizens</b> |
|                                                                                                    |                                                                       |  |  |  |  |  | Clinton         |
|                                                                                                    |                                                                       |  |  |  |  |  | Chinese         |
|                                                                                                    |                                                                       |  |  |  |  |  |                 |
|                                                                                                    |                                                                       |  |  |  |  |  |                 |
|                                                                                                    |                                                                       |  |  |  |  |  |                 |
| <b>OK Carcol</b>                                                                                                    | With paint of Arealisa Constant Attention and an<br><b>TOLK WATER</b> |  |  |  |  |  |                 |

Provides a brief description for the receipt and clicks OK.

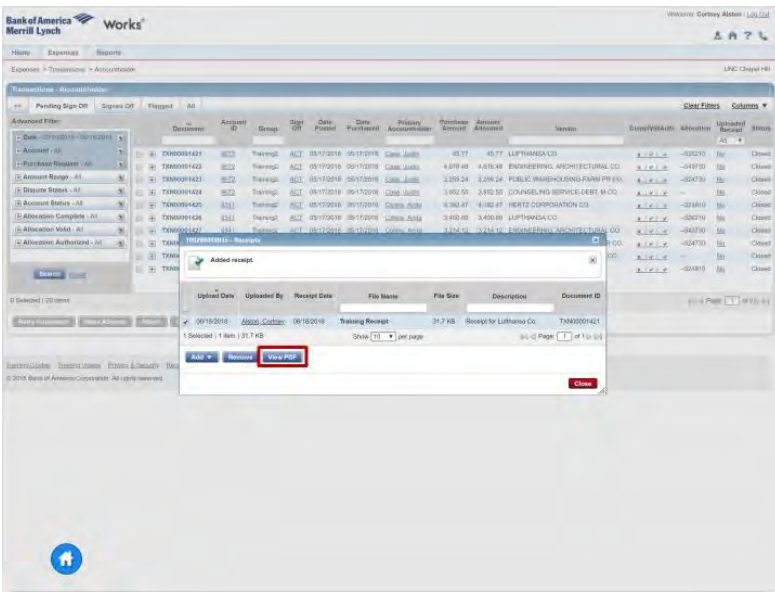

Then she can click View PDF to view the receipt to make sure that the receipt was uploaded successfully.

While the system only requires one attachment it is usually a good idea to include any other documents that help to tell the story behind the purchase such as an email from a supervisor approving the purchase for example.

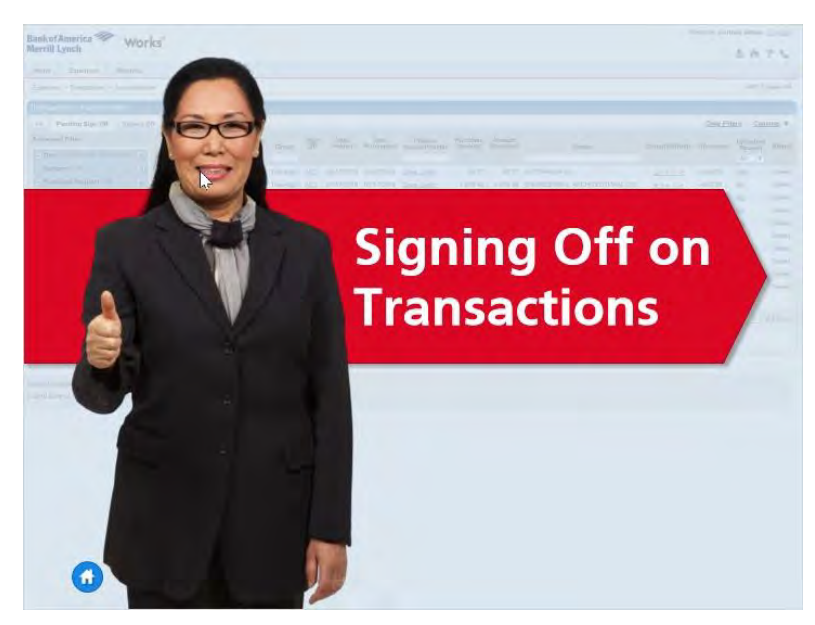

Now Cortney is ready to sign off on the transactions. Before doing so, she double checks to make sure that the Purchase Amount is correct, there is a green check mark in the Complete column, the chartfield string allocation is correct, and it says Yes in the Uploaded Receipt column.

Cortney has verified that the transactions are ready for sign off. She clicks the Document transaction number (TXN)…

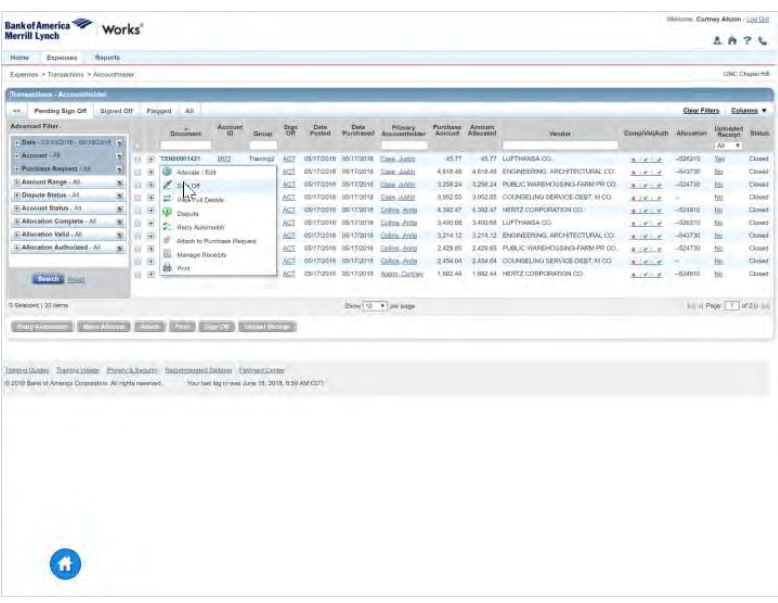

and selects sign off.

| Experience > Transvictions > Accountbolity<br>Transactions - Approximation<br>Finding Sign Off<br>Signest Off<br>44<br>Advanced Filter<br>+ Account - All<br>s<br>+ Purchase Request 183<br>м<br>F: Attoant Range - All | <b>Flaggest Will</b><br>Accelim<br>Despressed<br>W<br><b>VOZZ</b><br>$\qquad \qquad \qquad \qquad \Box 0100011421$<br>E (4) TXN60021422<br>2072 | 꽪<br>Gitteet<br>Trankig2 ALC | Date<br><b>FOUTES</b>                          |                                        | Purchased Accountries | <b>Piortissa</b><br><b><i><i><u><b>ДУТЕКЛЕК</b></u></i></i></b> | Amisian<br>Altogated |                                         |                          | <b>Cléar Filters</b> |                          | UNC Disputeti<br>Columns * |
|----------------------------------------------------------------------------------------------------|----------------------------------------------------------------------------------------------------|------------------------------|------------------------------------------------|----------------------------------------|-----------------------|-----------------------------------------------------------------|----------------------|-----------------------------------------|--------------------------|----------------------|--------------------------|----------------------------|
|                                                                                                    |                                                                                                    |                              |                                                |                                        |                       |                                                                 |                      |                                         |                          |                      |                          |                            |
|                                                                                                    |                                                                                                    |                              |                                                |                                        |                       |                                                                 |                      |                                         |                          |                      |                          |                            |
|                                                                                                    |                                                                                                    |                              |                                                |                                        |                       |                                                                 |                      |                                         |                          |                      |                          |                            |
|                                                                                                    |                                                                                                    |                              |                                                |                                        |                       |                                                                 |                      | Verster.                                | DomithWillestr Allegance |                      | Uphselan                 | <b>Hakton</b>              |
|                                                                                                    |                                                                                                    |                              |                                                |                                        |                       |                                                                 |                      |                                         |                          |                      | 74C<br>$\rightarrow$     |                            |
|                                                                                                    |                                                                                                    |                              |                                                | (ISI17-722118) (25/17/2018) Come Avant |                       | <b>HETT</b>                                                     |                      | <b><i>EETT ALIFTIMAREA CO.</i></b>      | $4.19 - 4.$              | $-226218$            | <b>State</b>             | <b>Climat</b>              |
|                                                                                                    |                                                                                                    | ACE<br>Trateleg2             |                                                | OSTR2018 NSVE2018 Class Lists          |                       | 4 618.49                                                        |                      | 4.618.41 ENDINEERING, ARCHITECTURAL CO. | $4.143 - 10$             | $-643/30$            | <b>ISS</b>               | <b>Cities!</b>             |
|                                                                                                    | 3 (4 THMHOTH2)<br>1672                                                                                                    | Travega v.                   |                                                | OSYFIZONE OS/17/2019 Case August       |                       | 1,259.24                                                        |                      | L2SE34 PUBLIC WAREHOUSING FARM PR CO.   | <b>Kirik</b>             | $-524739$            | ta                       | <b>TAXABLE</b>             |
| IF Dispute Status - Id.                                                                                                    | E 4 TXH6011424<br>502                                                                                                    |                              | Traning2 ACT. 09/17/2018 05/17/2018: Clon AND1 |                                        |                       | à 052.65                                                        |                      | 3.992.55 COUNSELING SERVICE DEBT, M.CO. | 87010                    | $\sim$               | <b>IAL</b>               | CASONT                     |
| in Account Status - At<br>W.<br>×                                                                                                    | 2361<br>TXN60001423                                                                                                    |                              | Transport Acts assergees estations come And    |                                        |                       | 4.302.27                                                        |                      | 4 197 / HISTZ CORPORATION CO.           | $-1614$                  | $-331410$            | to:                      | <b>CHAN</b>                |
| El Abocation Complete - NI                                                                                                    | <b>ISAS</b><br>E H TXN00001420                                                                                                    | Sanfora flore CIB            |                                                |                                        |                       |                                                                 |                      | <b>E</b> NEA OC                         | 2.1618                   | $-026379$            | thi.                     | Clean1                     |
| ia: Abotation Valid  M.<br>11.14                                                                                                    | <b>IAH</b><br>TXN00031477                                                                                                    | THE                          | Sign off 1 transaction(s).                     |                                        |                       |                                                                 |                      | <b>ERNO, ARCHITECTURAL CO.</b>          | 41814                    | $-543733$            | 坦                        | China)                     |
| (4) Abouttless Authorized - 44<br>s<br>B H                                                                                                    | 0341<br>TXH00031420                                                                                                    | TH                           | Comments: Training meterials for prientation.  |                                        |                       |                                                                 |                      | WAREHOUSPIG-FARM-PR CO.                 | 81414                    | $-024700$            | 恒                        | Closed                     |
|                                                                                                    | <b>MIX</b><br>E 7 TXN0001429                                                                                                    | $T_{\rm H}$                  |                                                |                                        |                       |                                                                 |                      | LING SERVICE-DEST MICO.                 | 9.781.4                  |                      | Mir.                     | Closet                     |
| <b>STREET COMP</b>                                                                                                    | .7000001633<br><b>fbir</b>                                                                                                    | To:                          |                                                |                                        |                       |                                                                 |                      | CORPORATION CO.                         | 8.141.4                  | $-224B10$            | <b>Min</b>               | <b>Direct</b>              |
| D Selected (2019mm)<br>S groupsman shows from a south for<br><b>Many Art Trees</b><br>Institution Instruction Proceed-fronty Bioterrogical Setters There<br>E 2010 Bank of Athenica Corpolition, All lights reserved.   | <b>Internal by mas direct</b>                                                                                                    |                              |                                                |                                        |                       |                                                                 |                      |                                         |                          |                      | and Pearl T. J of Co and |                            |

Cortney knows that she is required to include a brief comment describing the business purpose for the purchase. She types her comments and clicks OK.

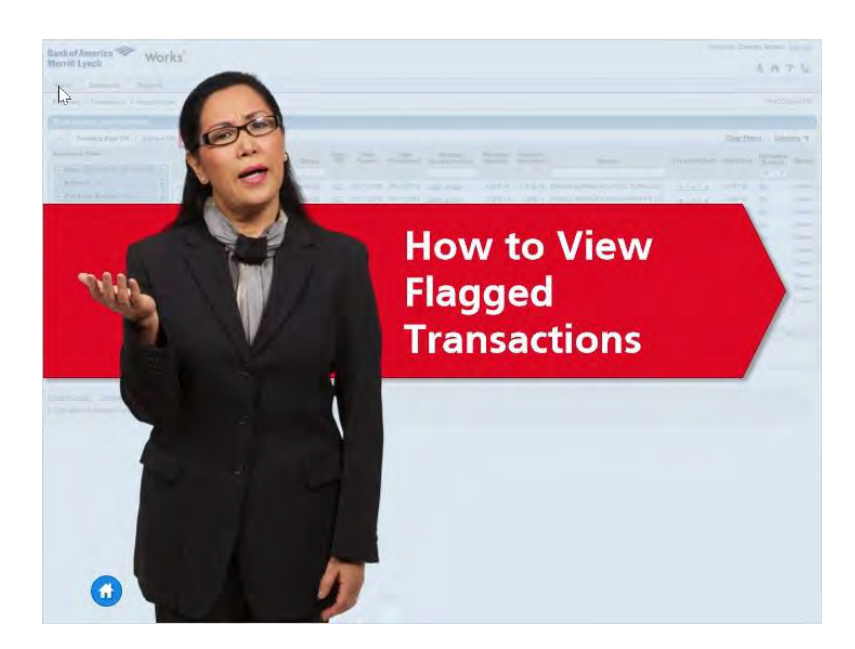

After the transaction has been signed off and sent to the Approver, it will move into Cortney's Signed Off list. She can now repeat the same steps to reconcile and sign off on any of the other transactions on Pending Sign Off and/or Flagged tabs.

If Cortney's Approver or anyone in the Central Office ever flags one of her signed off transactions, Cortney will receive an email notification and she can click the Flagged tab here on the Transaction screen. To view her Approver's comments about the flagged item, it's best for Cortney to include the "Comments" column view in her transaction list.

Flagged transactions will also show on Cortney's list of Action Items that appears when she first logs in to Works.

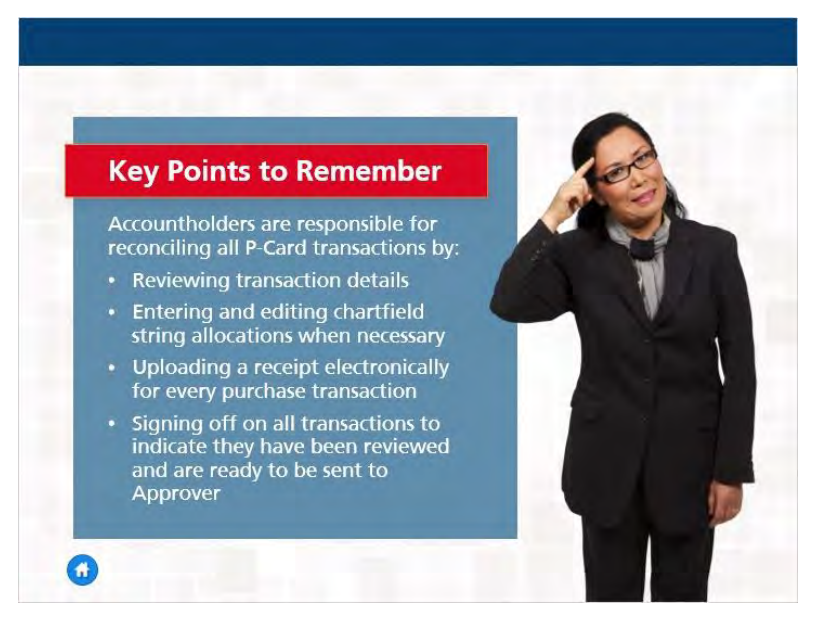

Here are some key points to remember.

- Accountholders are Responsible for reconciling all P-Card transactions by:
- Reviewing transaction details
- Entering and editing chartfield string allocations when necessary
- Uploading a receipt electronically for every purchase transaction
- Signing off on all transactions to indicate they have been reviewed and are ready to be sent to Approver

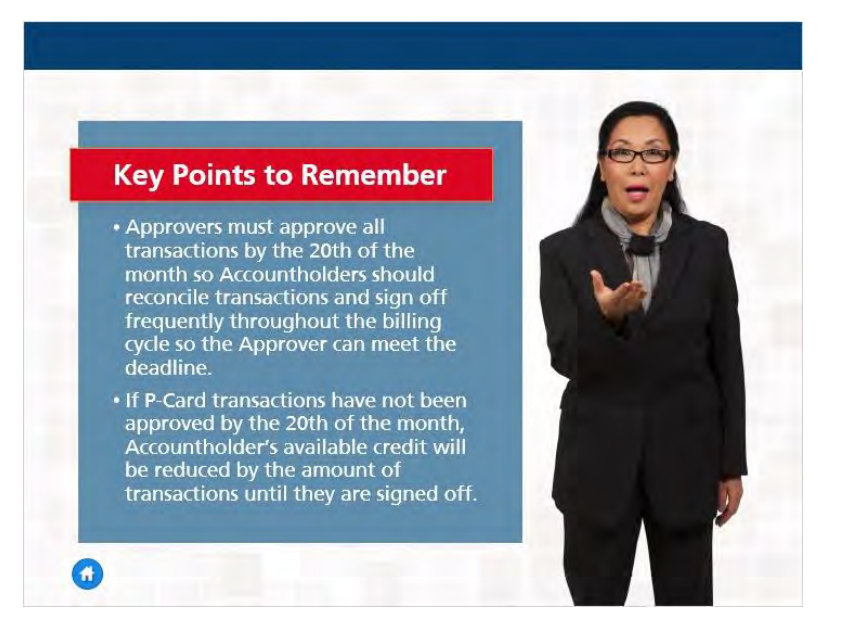

Approvers must approve all transactions by the 20th of the month so Accountholders should reconcile transactions and sign off frequently throughout the billing cycle so the Approver can meet the deadline.

If P-Card transactions have not been approved by the 20th of the month, Accountholder's available credit during the subsequent billing cycles(s) will be reduced by the amount of transactions until they are signed off.

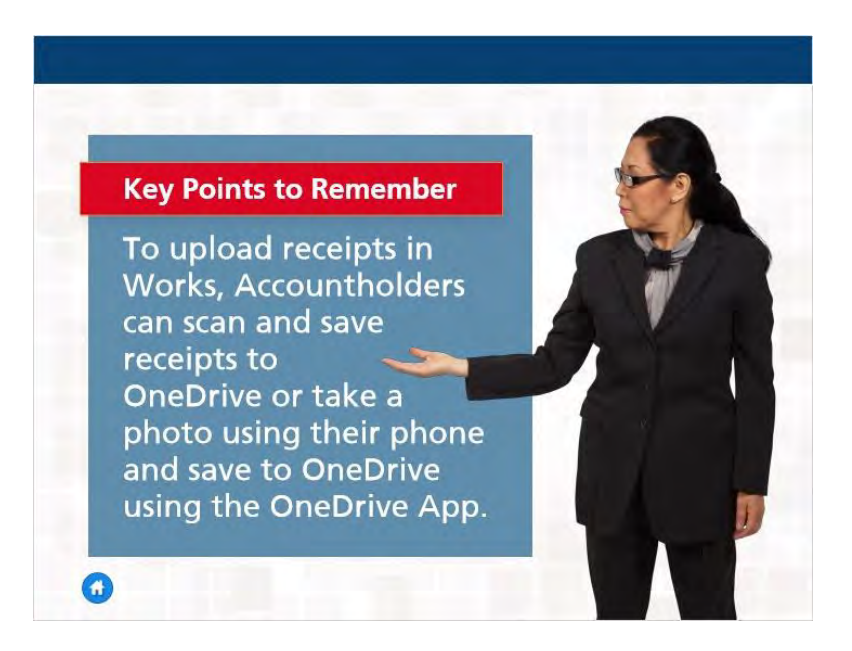

To upload receipts in Works, Accountholders can scan and save receipts to their computers or take a photo using their phones and save to OneDrive using the OneDrive App.

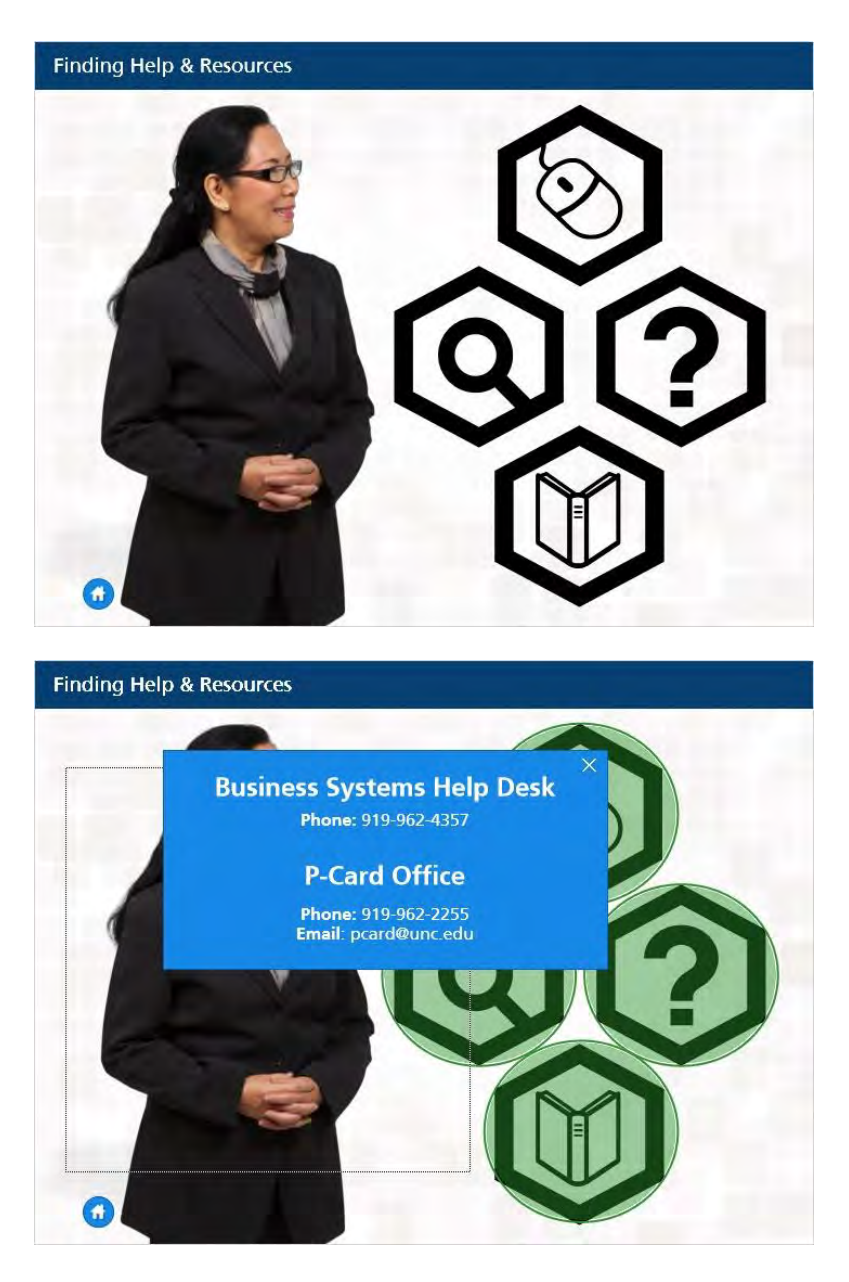

Congratulations! You have successfully completed the course Reconciling P-Card Transactions and Uploading Receipts.

Online training is available. Please click on the computer mouse icon to view current online training's that are available.

Additional resources and help are available online as well. Click on the magnifying glass icon to see resources available here at UNC at Chapel Hill.

You can also gain access to BAML's training manuals by clicking the book icon.

If you need assistance with or have questions about navigating Works®, please contact the Business Systems Help Desk. You can also contact the UNC Chapel Hill Purchasing Card Office for matters concerning P-Card program policies and procedures. Click on the question mark icon to view the contact information for the Business Systems Help Desk and the P-Card Office contact information.

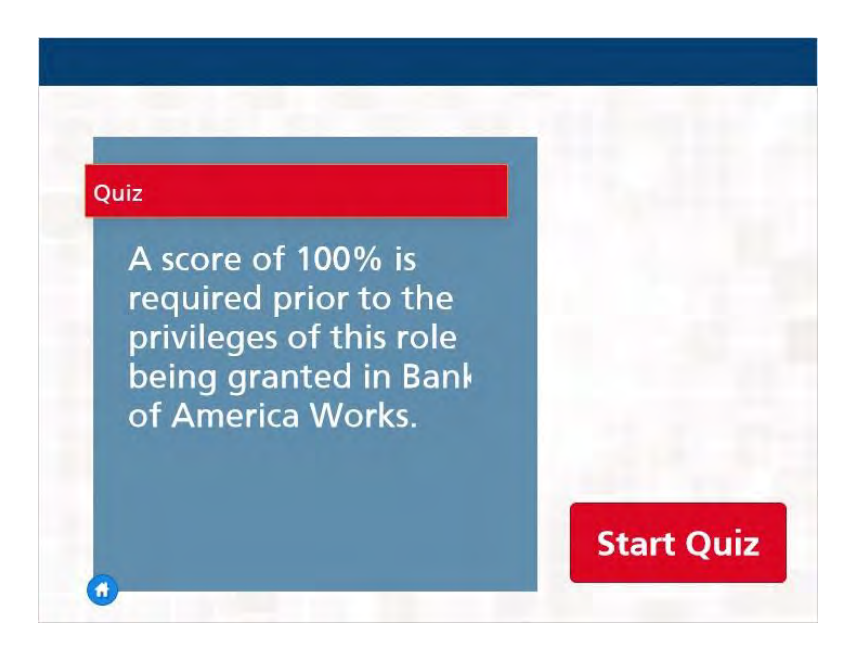

Are you ready for the quiz?

Upon completion you will immediately know your results. Please note that a score of 100% is required prior to your P-Card being released. If you pass the quiz, the P-Card Office will notify you via email when you can pick up your new P-Card with detailed information.

Thank you for your participation!

You can begin the quiz by Clicking the Start Quiz button.